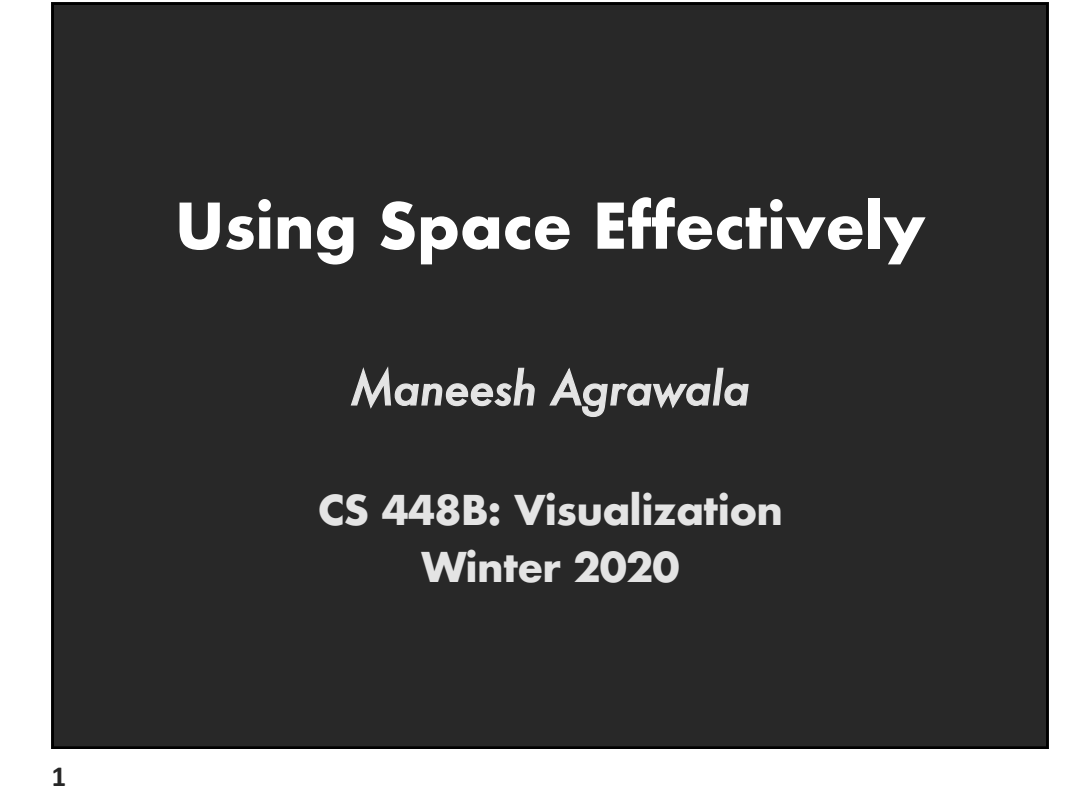

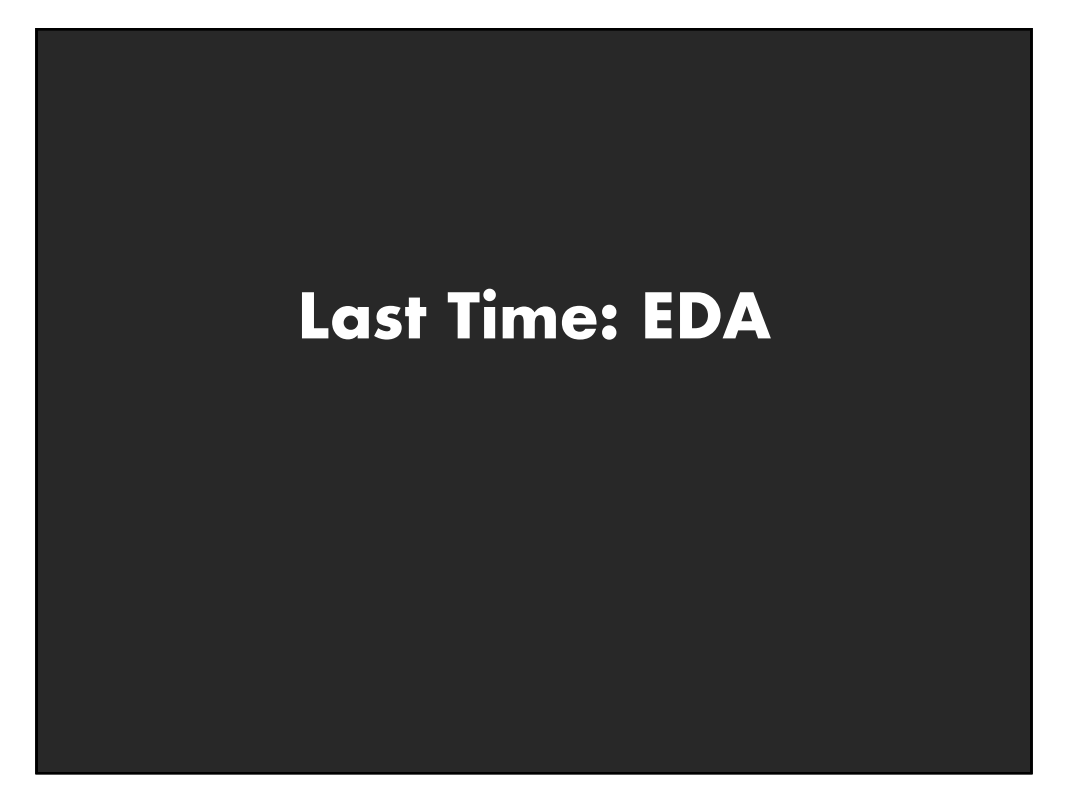

## **Data "Wrangling"**

**One often needs to manipulate data prior to analysis. Tasks include reformatting, cleaning, quality assessment, and integration**

### **Some approaches:**

Writing custom scripts Manual manipulation in spreadsheets Trifacta [Wrangler: http://trifacta.co](http://trifacta.com/products/wrangler/)m/products/wrangler/ [Open Refine](http://openrefine.org/): http://openrefine.org

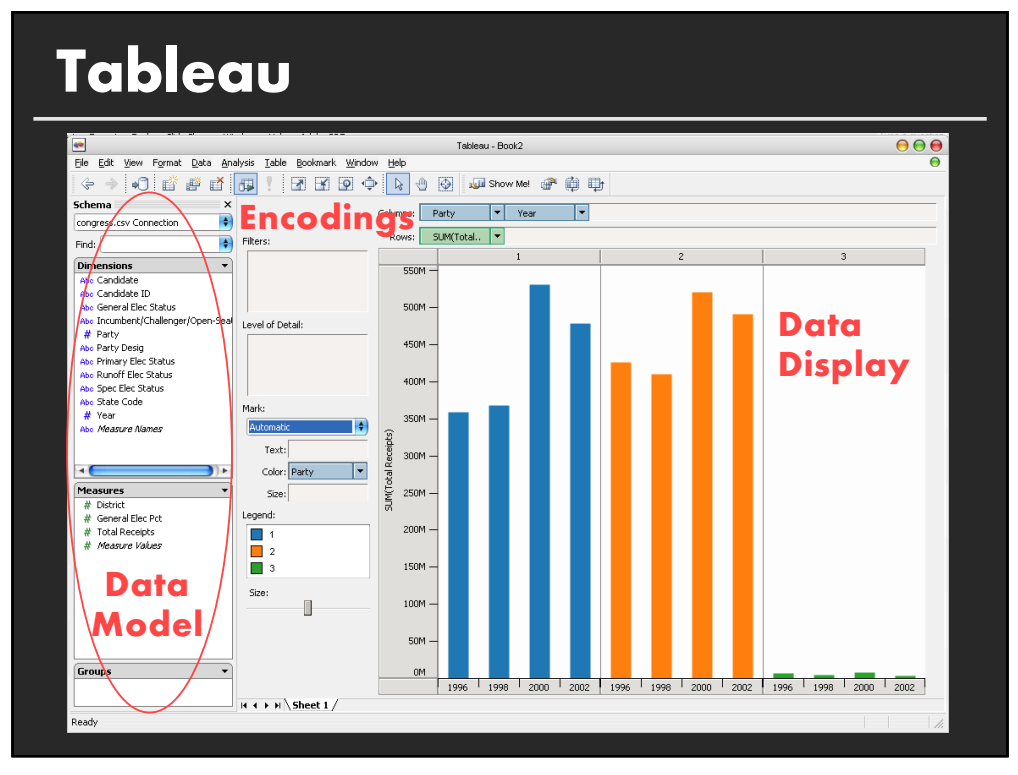

## **Specifying Table Configurations**

**Operands are names of database fields** Each operand interpreted as a set {…} Data is either O or Q and treated differently

### **Three operators:**

concatenation (+) cross product (x) nest (/)

**Table Algebra**

The operators  $(+,x,')$  and operands (O,Q) provide an algebra for tabular visualization

Algebraic statements are mapped to **Visualizations** – trellis partitions, visual encodings **Queries** – selection, projection, group-by

In Tableau, users make statements via drag-and-drop Users specify operands NOT operators! Operators are inferred by data type (O,Q)

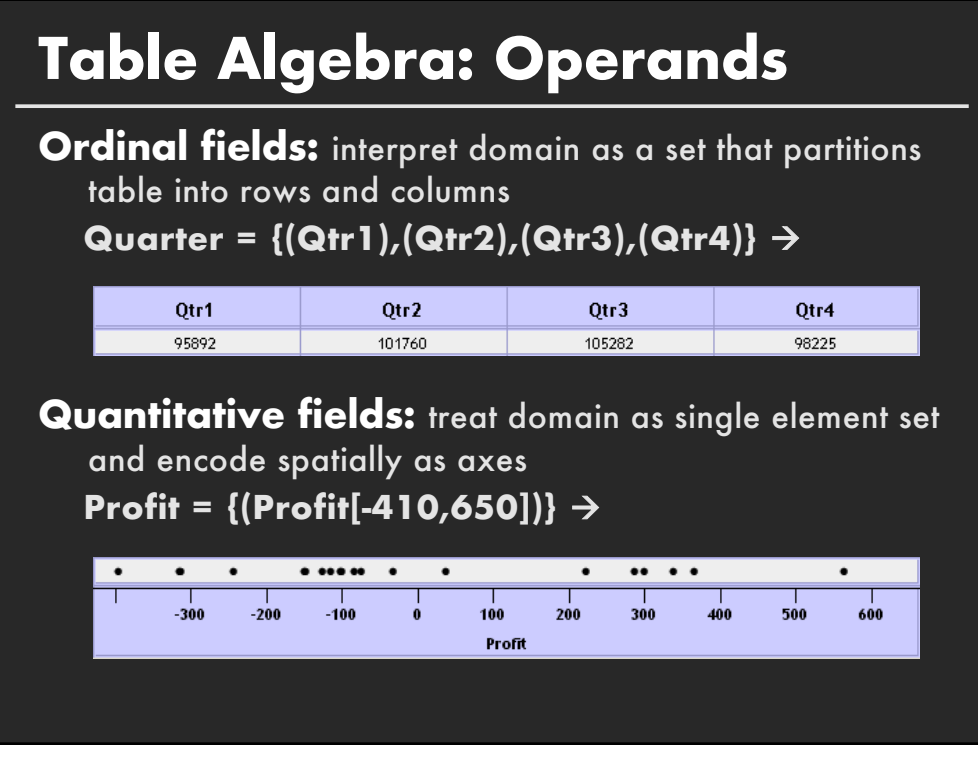

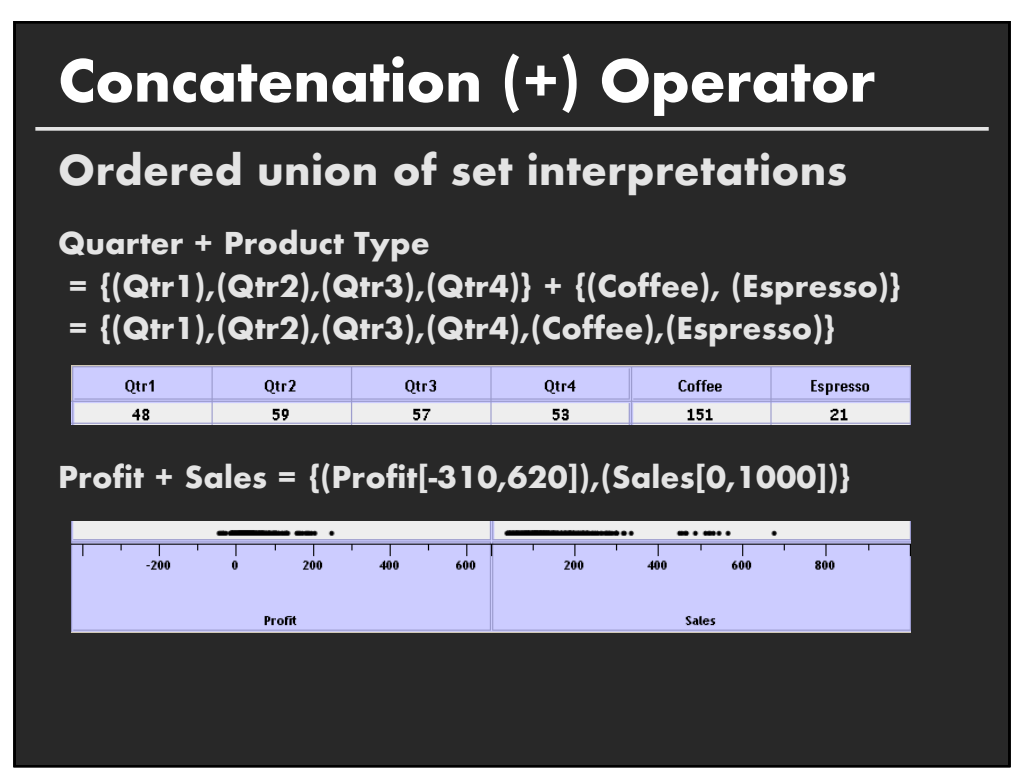

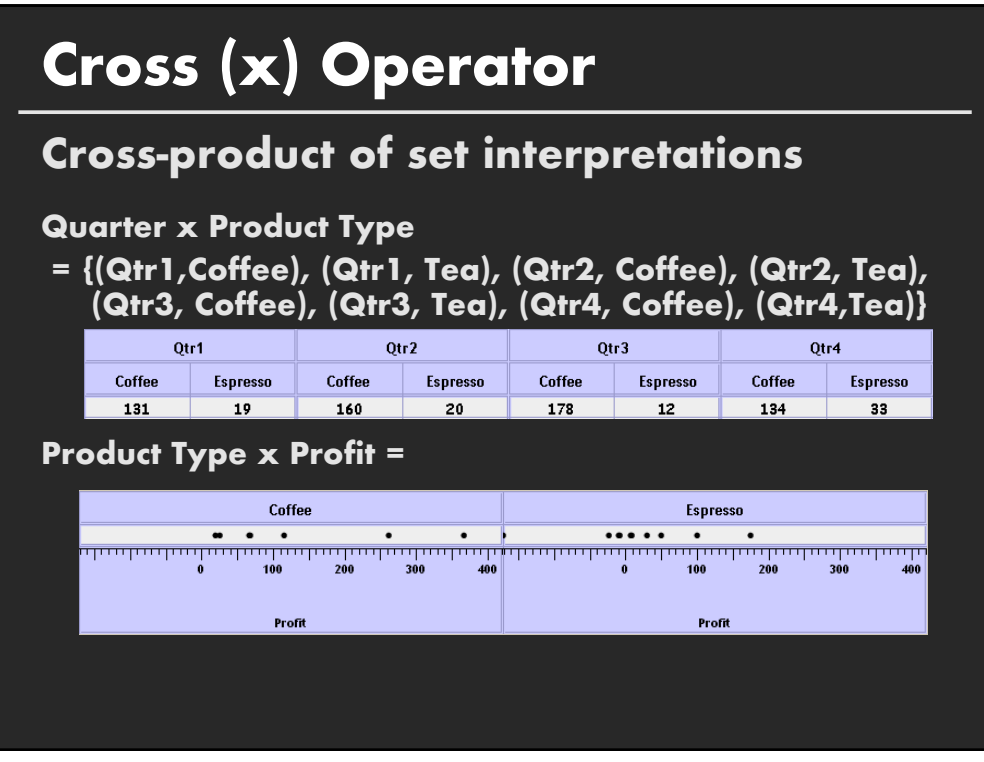

# **Nest (/) Operator**

### **Cross-product filtered by existing records**

### **Quarter x Month**

creates 12 entries for each qtr. i.e., (Qtr1, Dec)

### **Quarter / Month**

creates three entries per quarter based on tuples in database (not semantics)

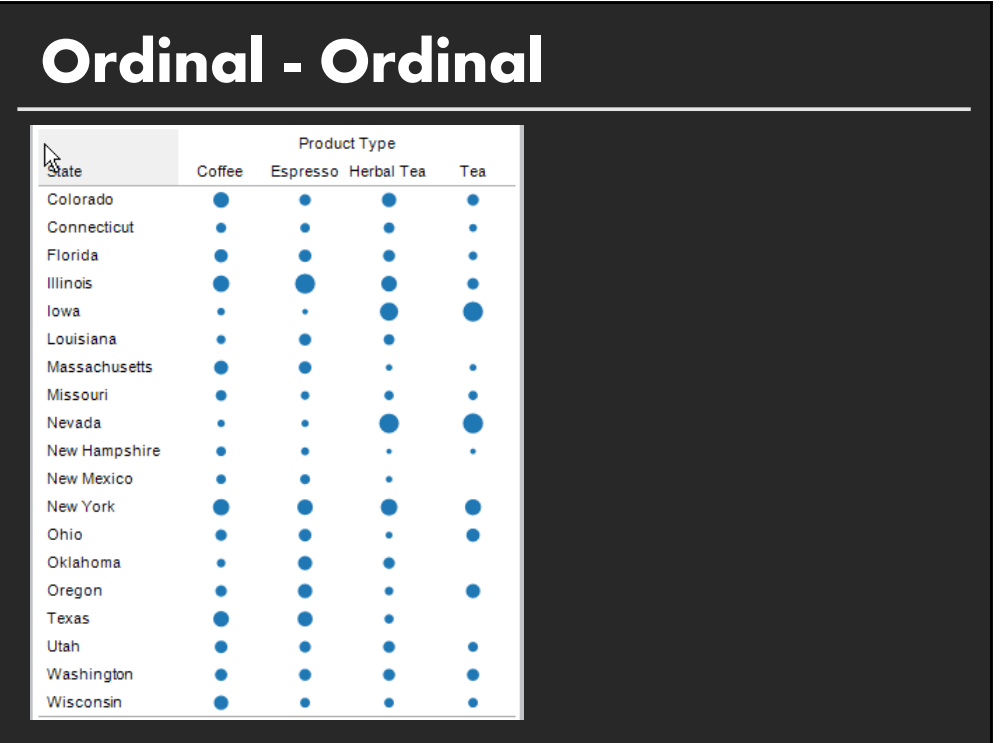

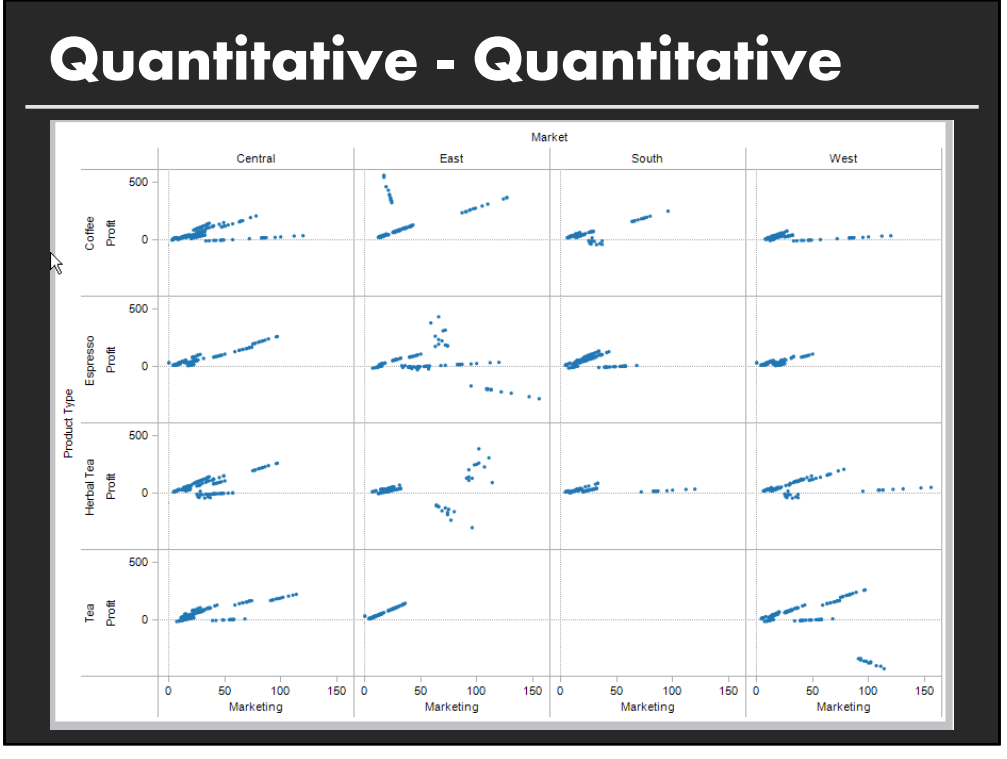

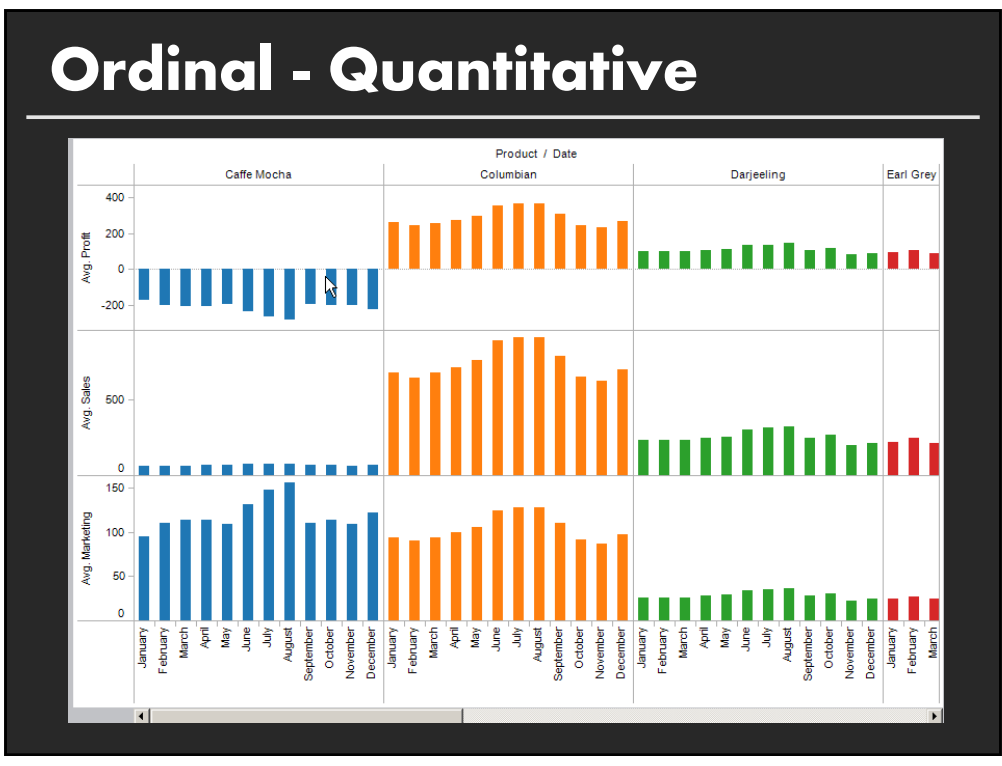

## **Summary**

**Exploratory analysis may combine graphical methods, and statistics**

**Use questions to uncover more questions**

**Interaction is essential for exploring large multidimensional datasets**

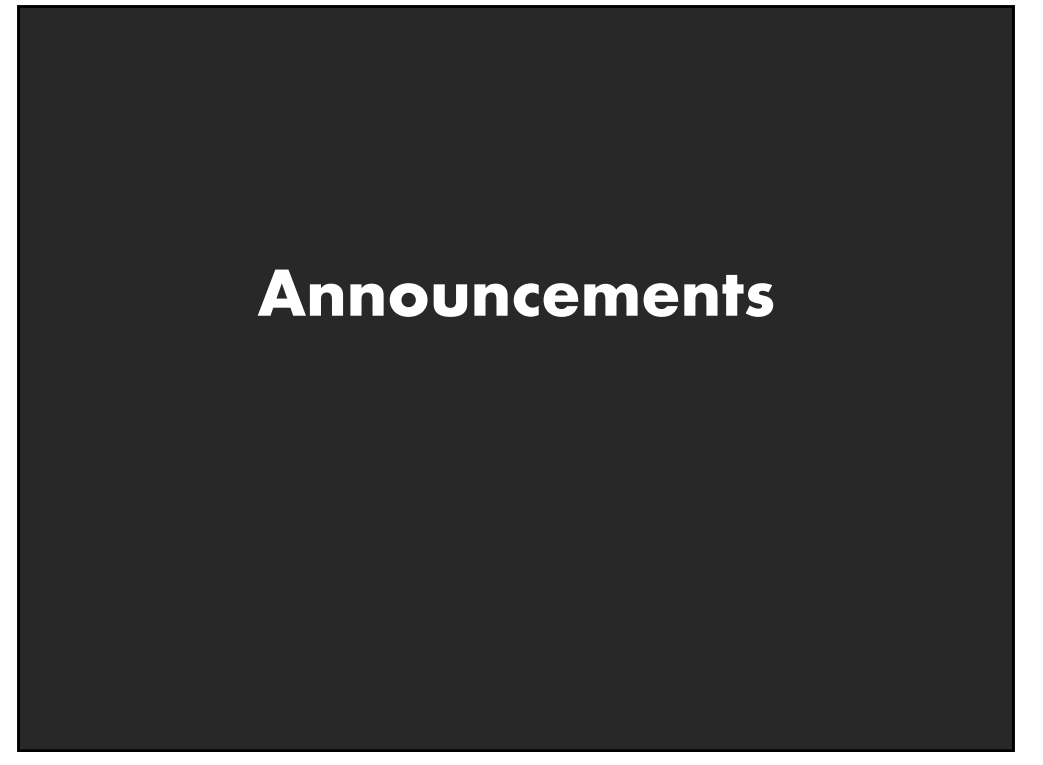

#### **A2: Exploratory Data Analysis Use Tableau to formulate & answer questions First steps** 450 Step 1: Pick domain & data 400 Step 2: Pose questions 350 Step 3: Profile data  $300$ 운<br>도 250 Iterate as needed a<br>E <sub>200</sub>  $150$ **Create visualizations**   $\frac{1}{100}$ Interact with data  $50$ Refine questions  $\frac{1}{2001}$  $2004$ 2006 **Author a report** Screenshots of most insightful views (10+) Include titles and captions for each view **Due before class on Jan 27, 2020**

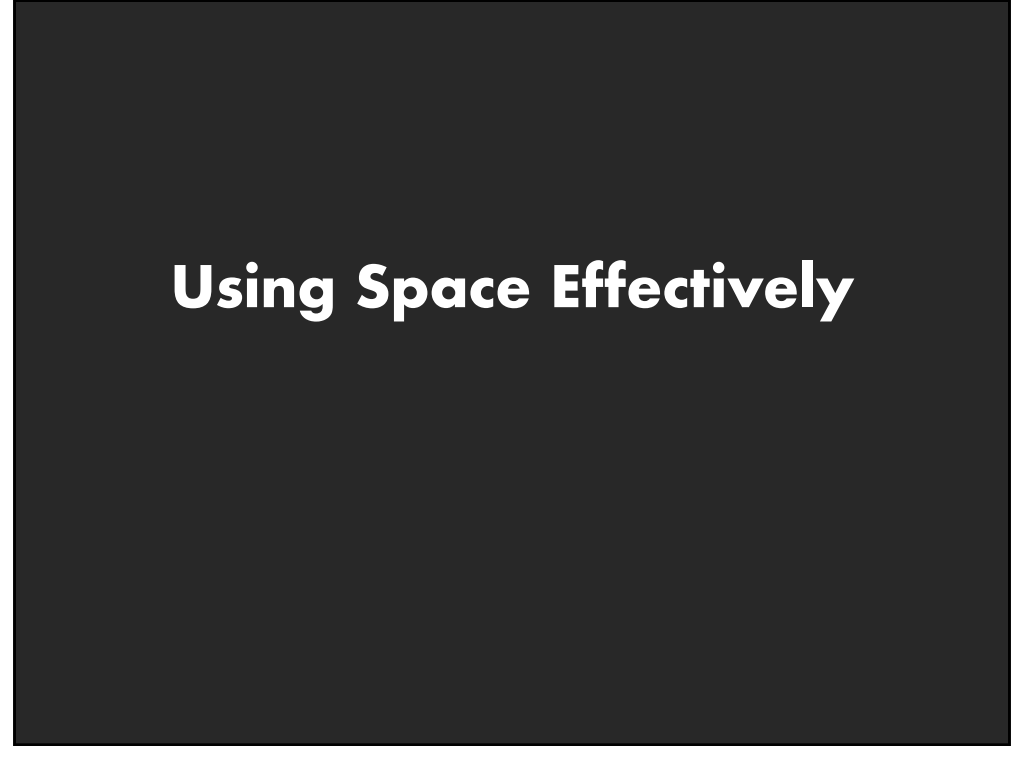

# **Topics**

**Graphs and lines Selecting aspect ratio Fitting data and depicting residuals Graphical calculations Cartographic distortion**

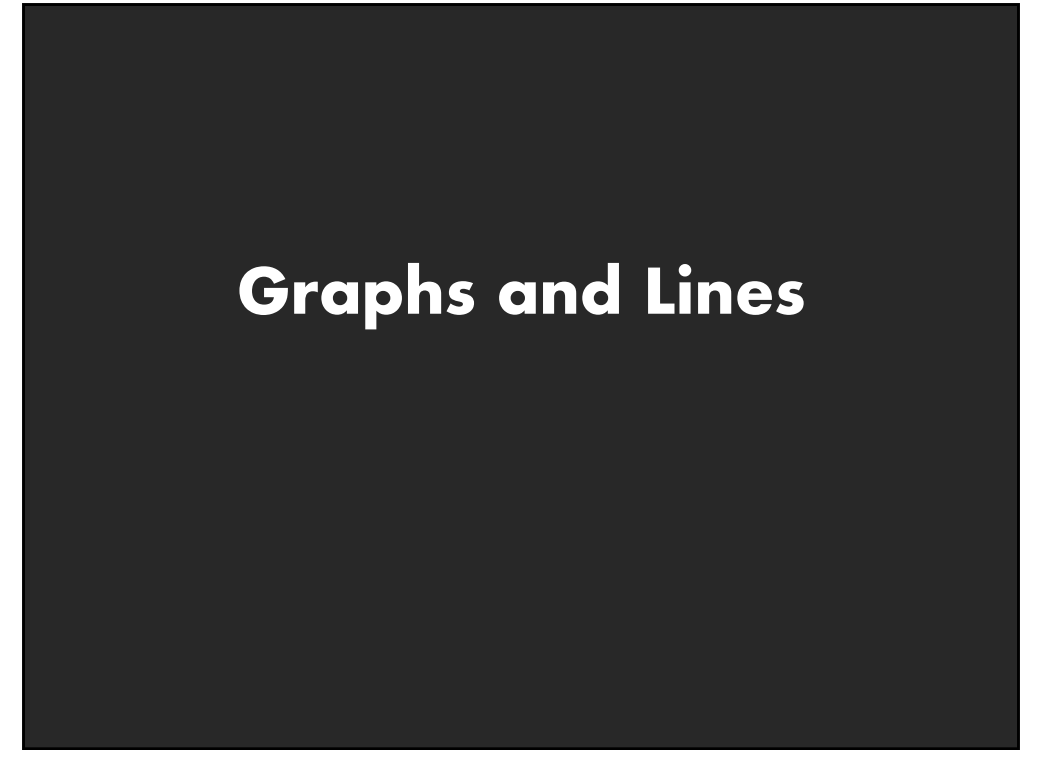

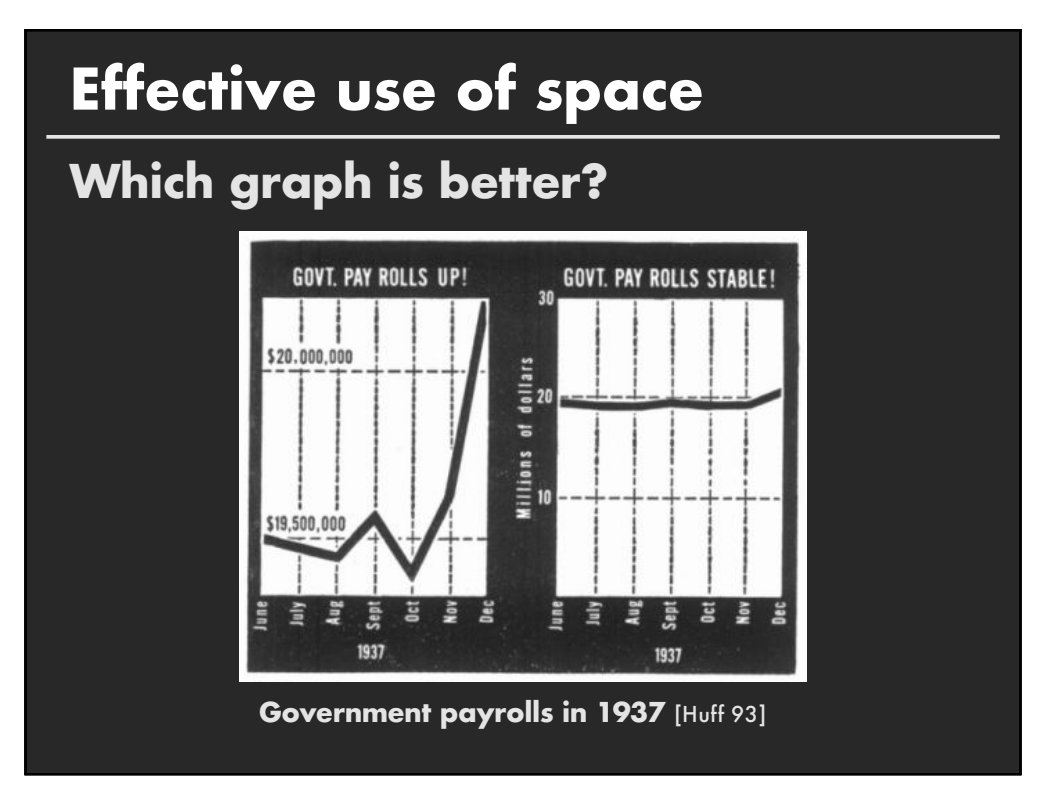

## **Aspect ratio Fill space with data Don**'**t worry about showing zero**  $340$

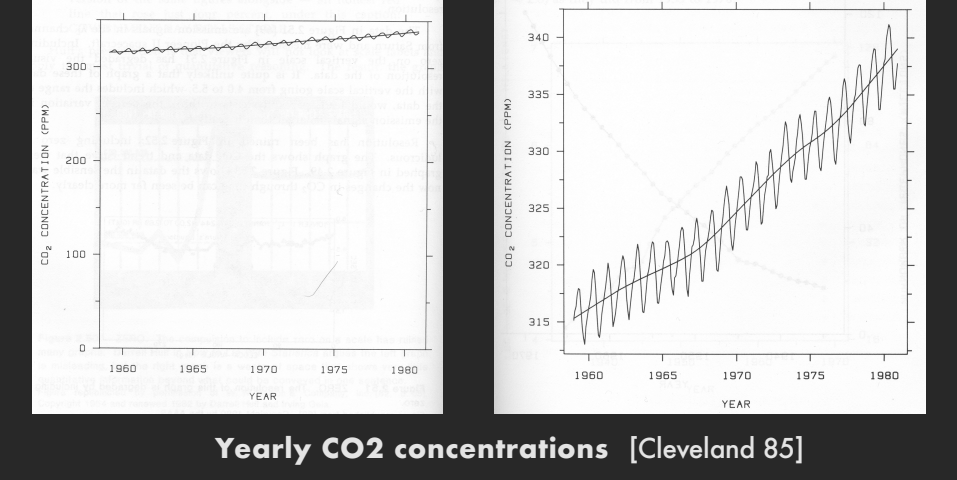

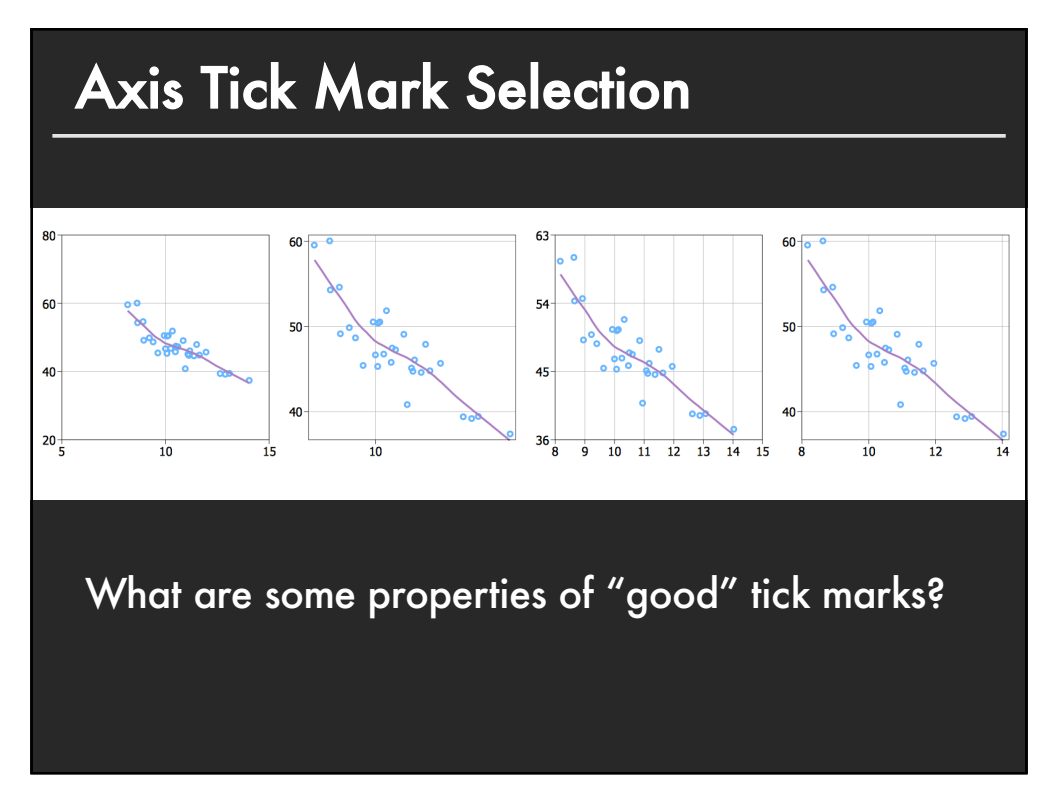

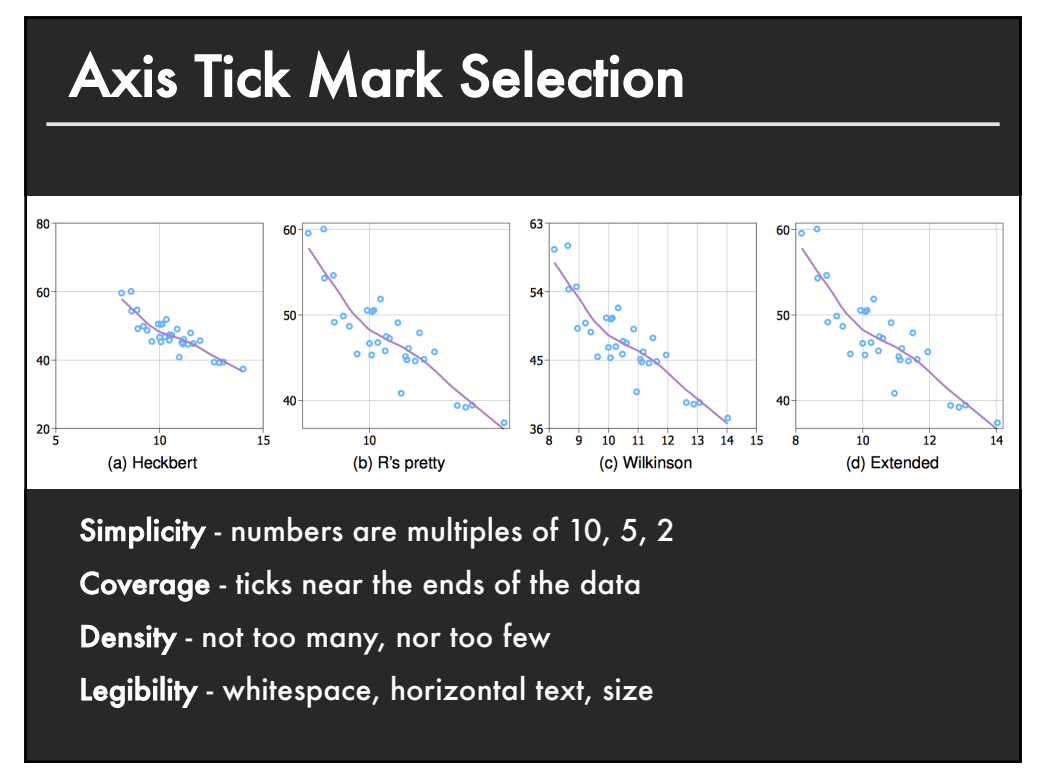

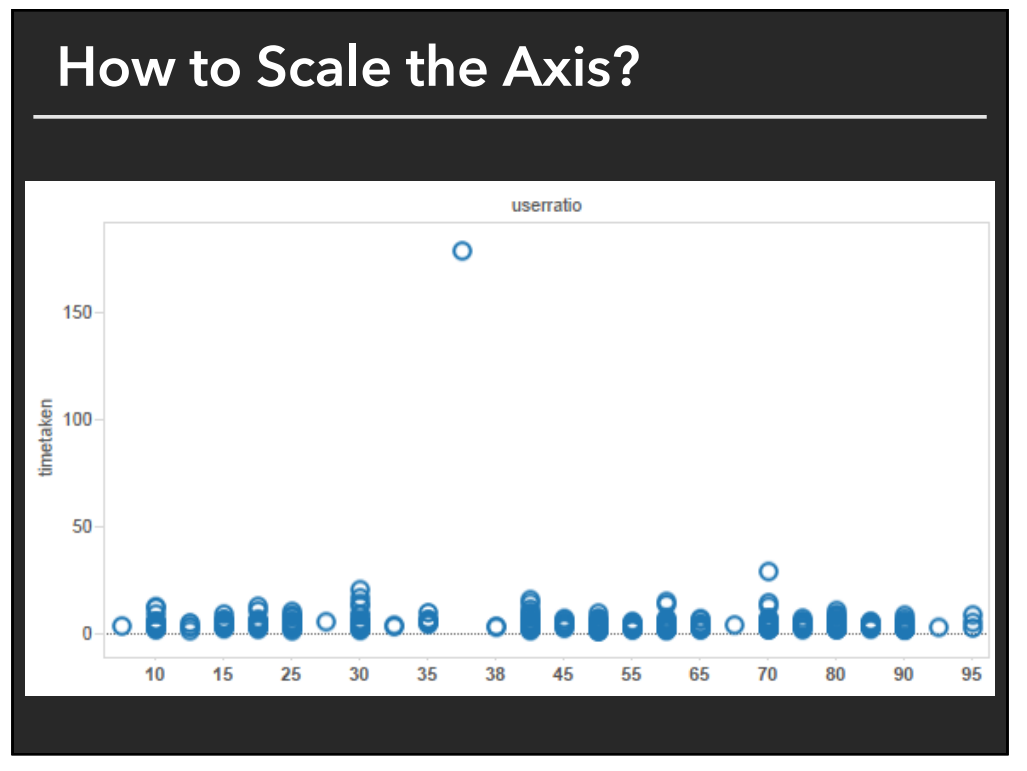

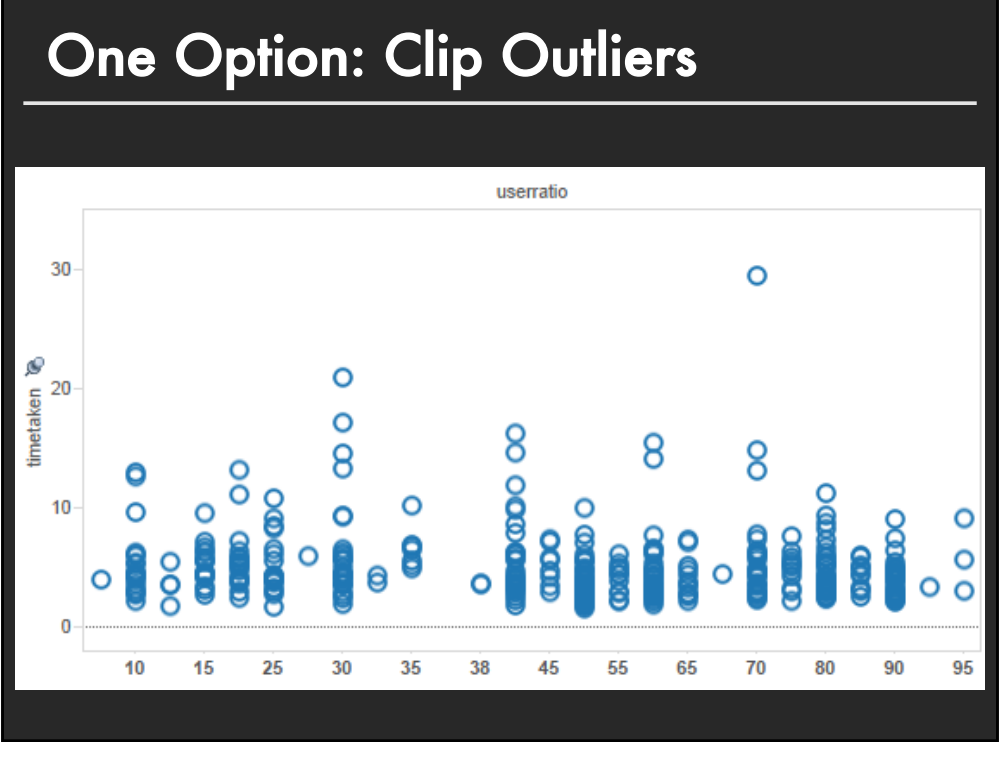

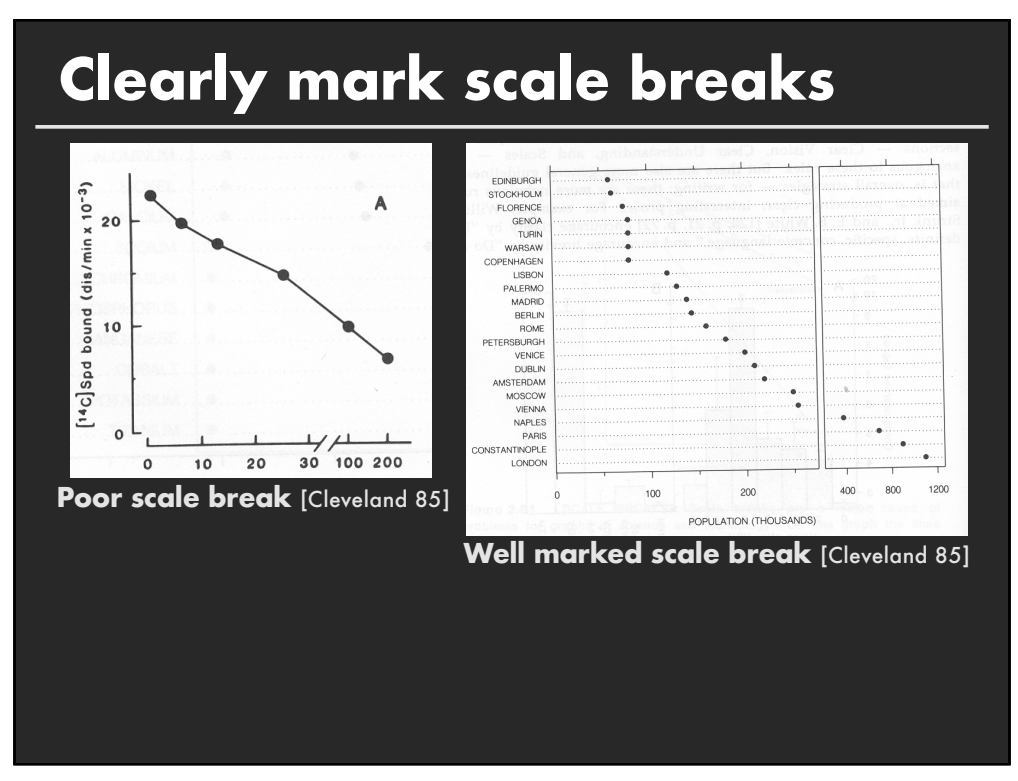

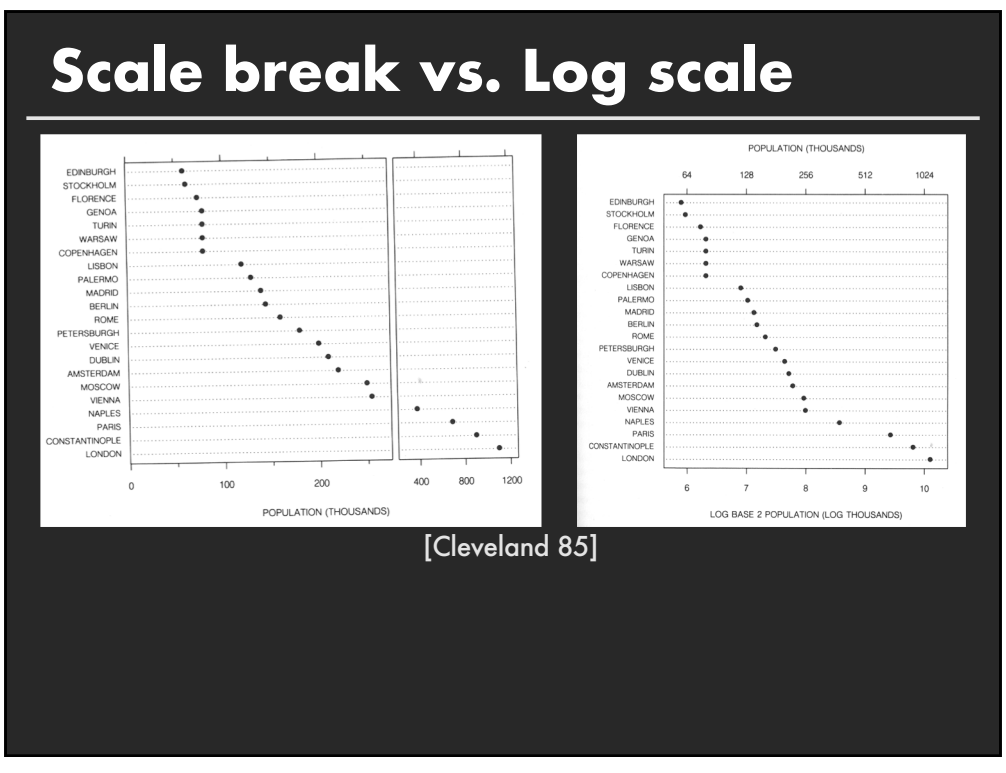

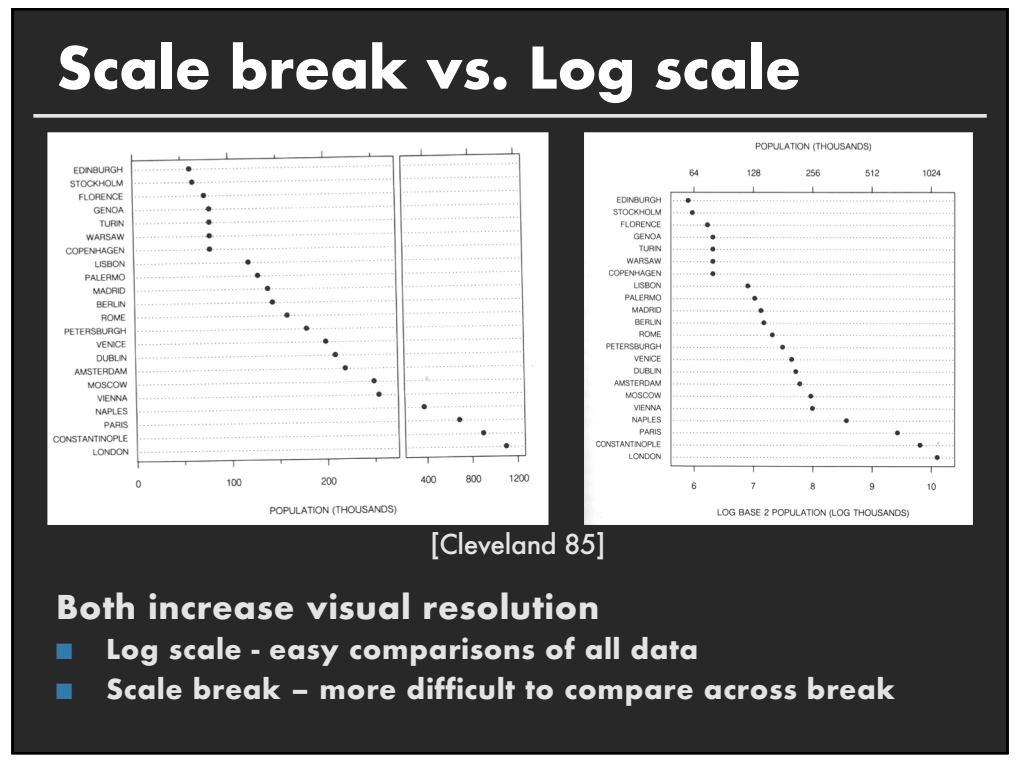

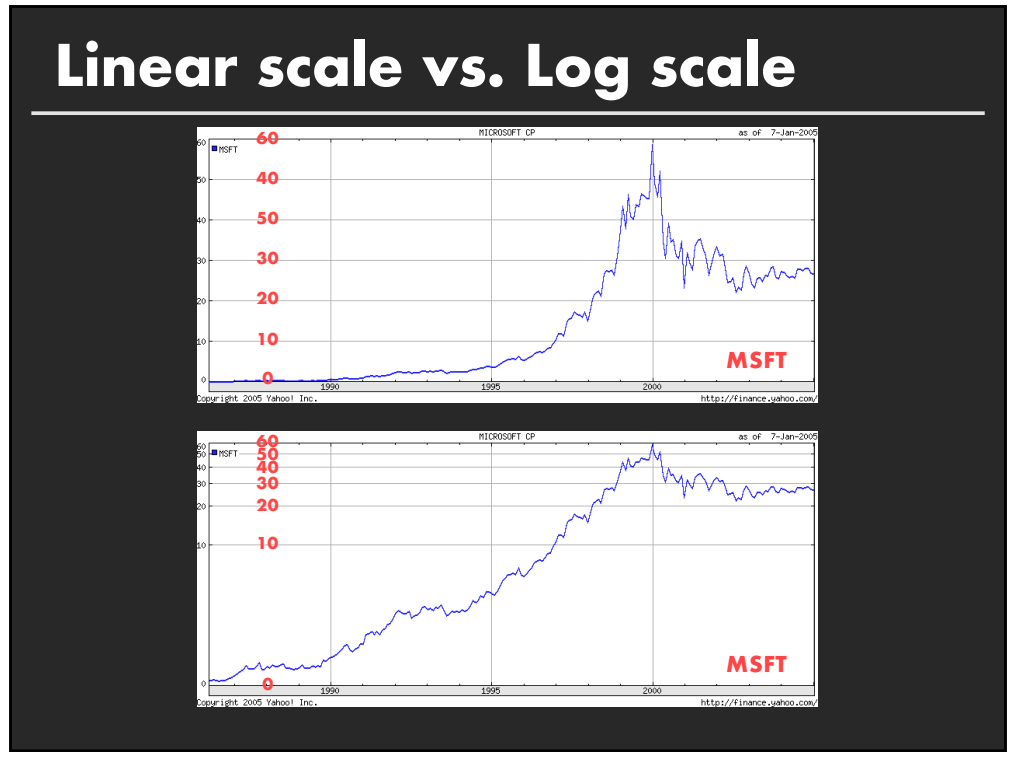

# **Linear scale vs. Log scale**

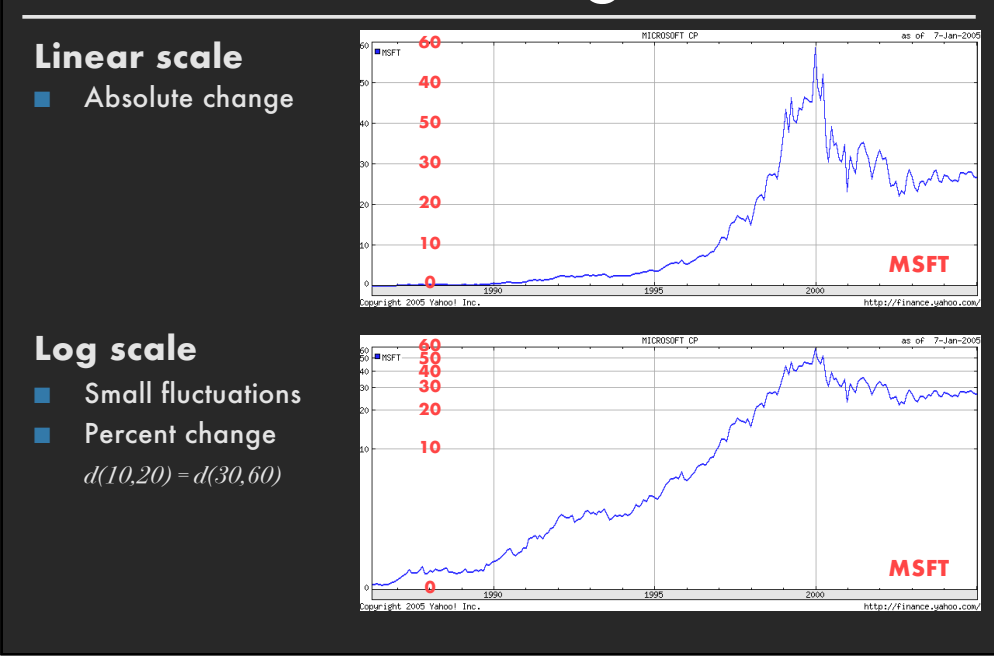

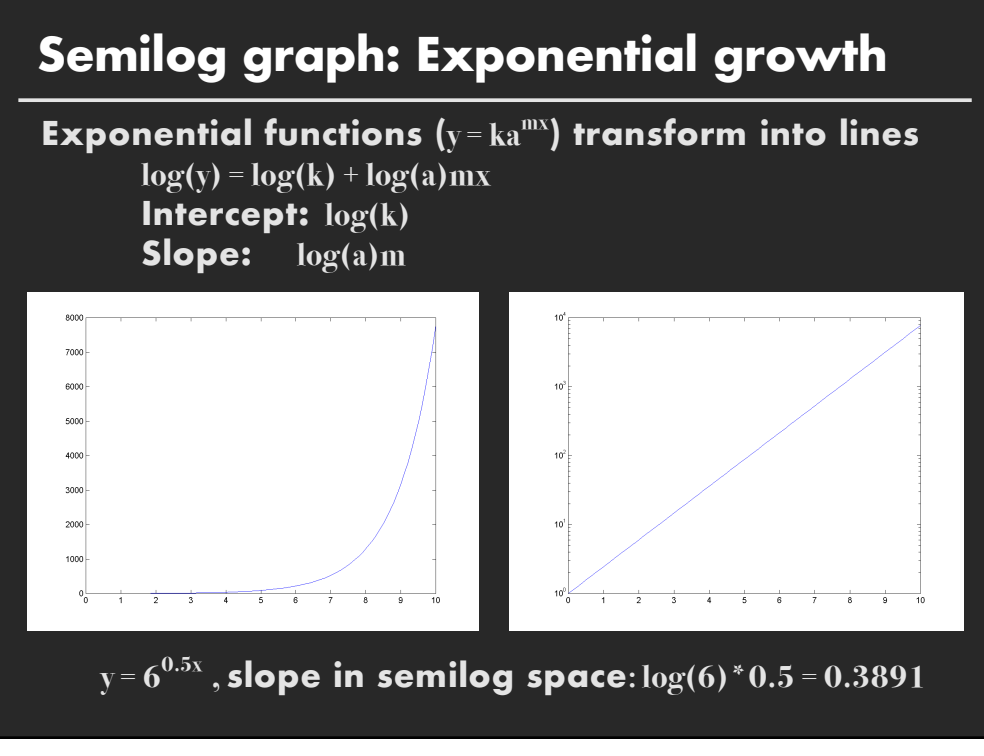

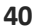

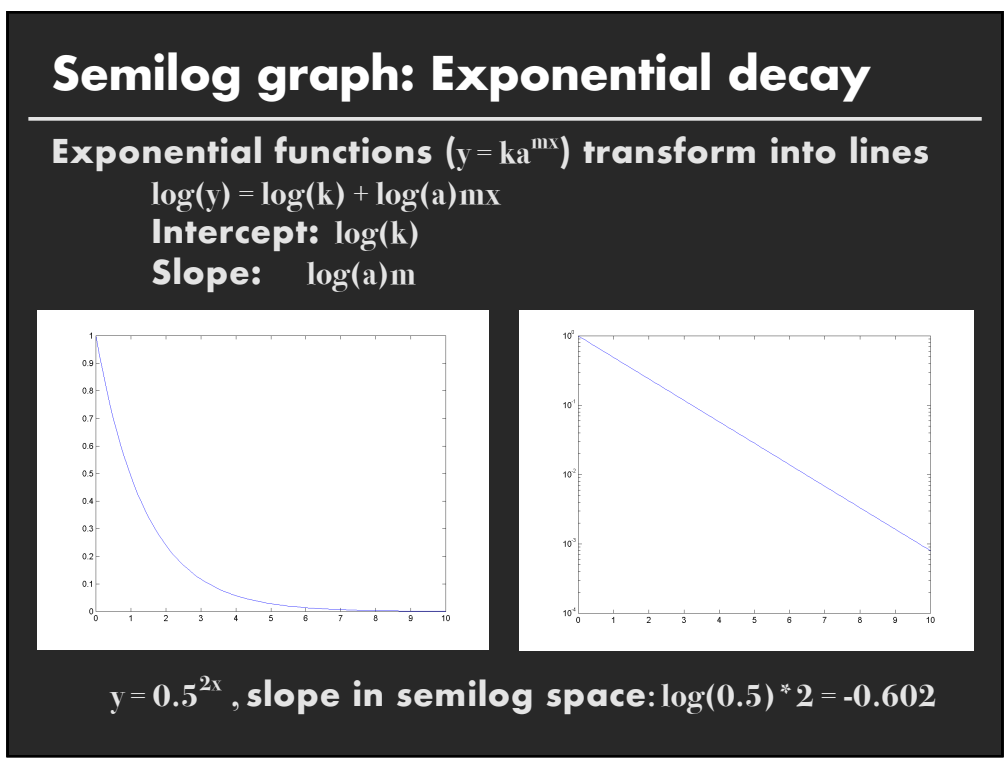

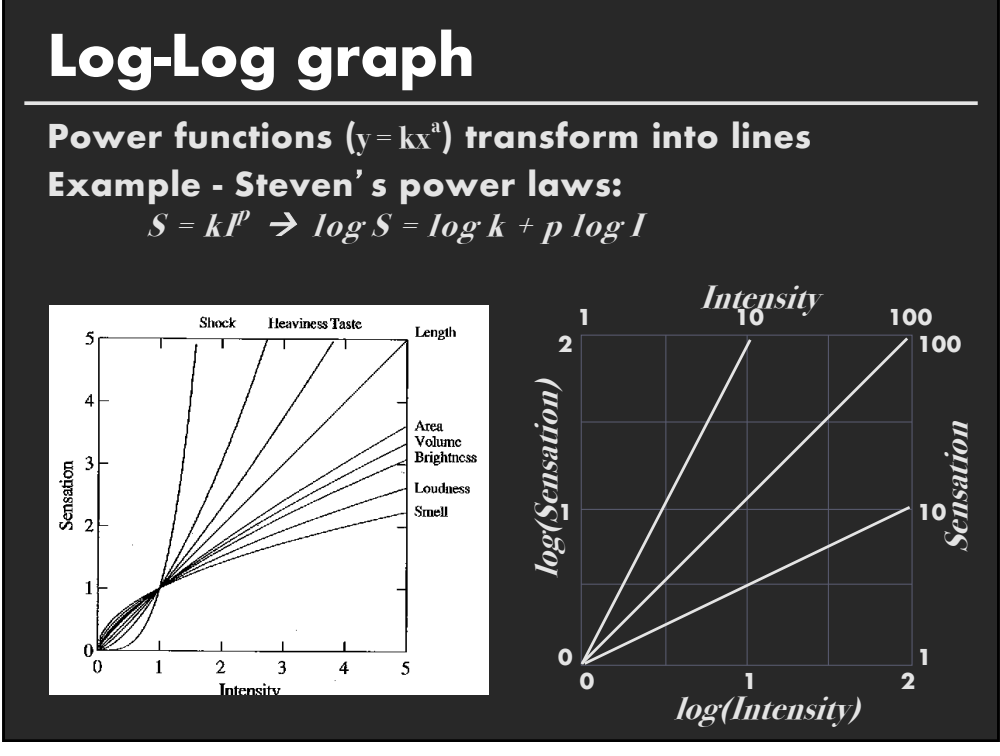

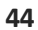

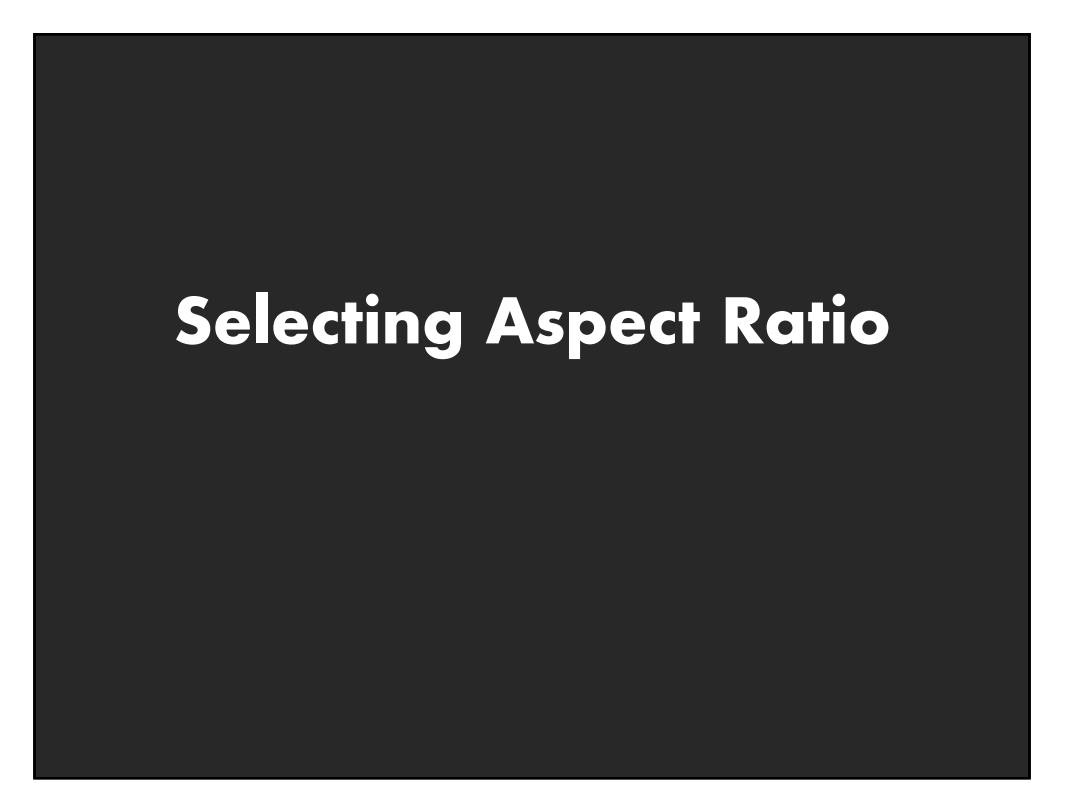

# **Aspect ratio**

**Fill space with data Don**'**t worry about showing zero**

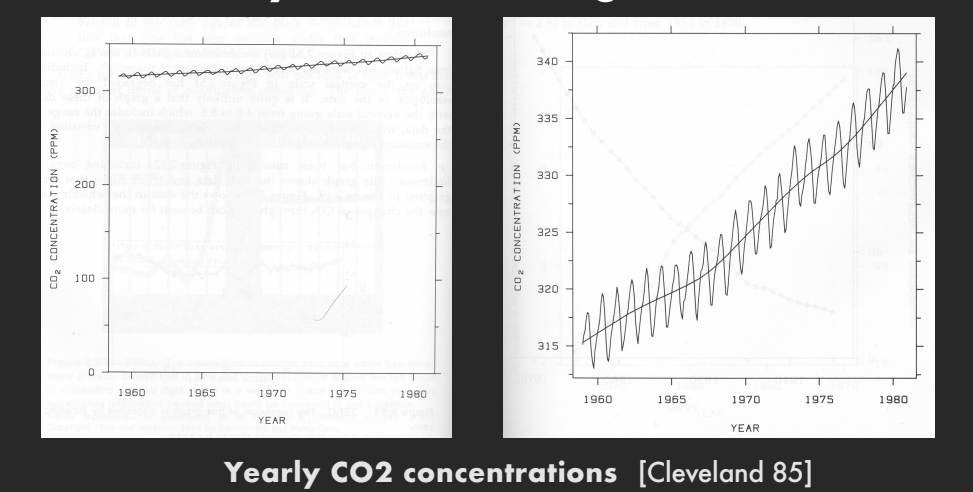

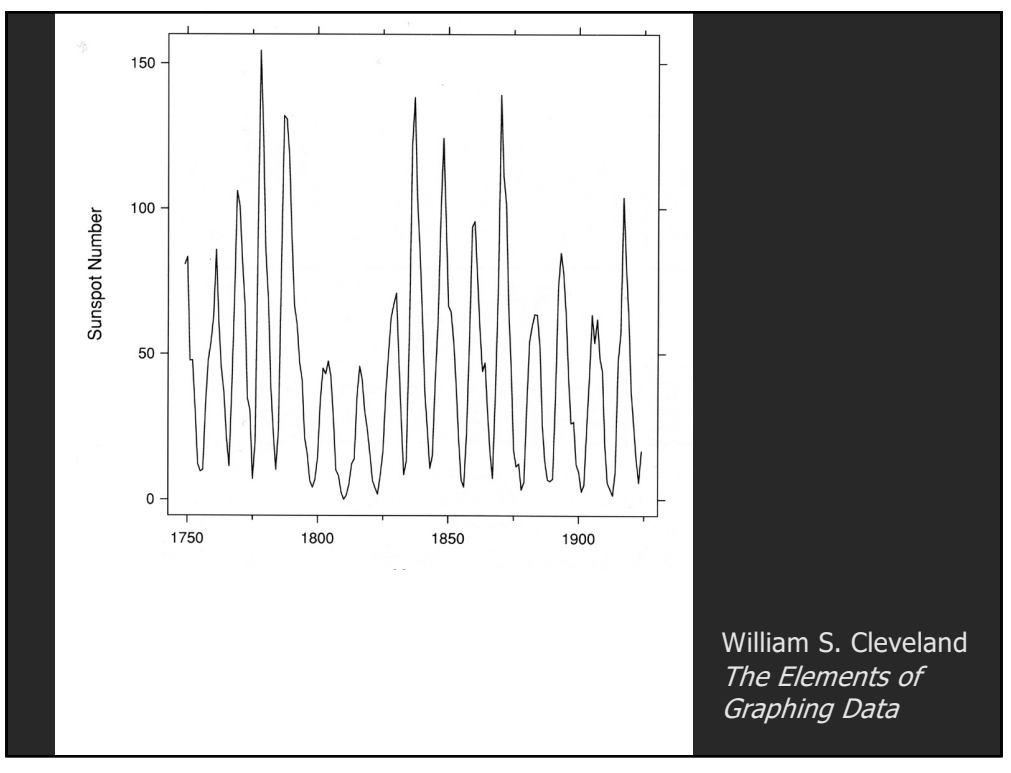

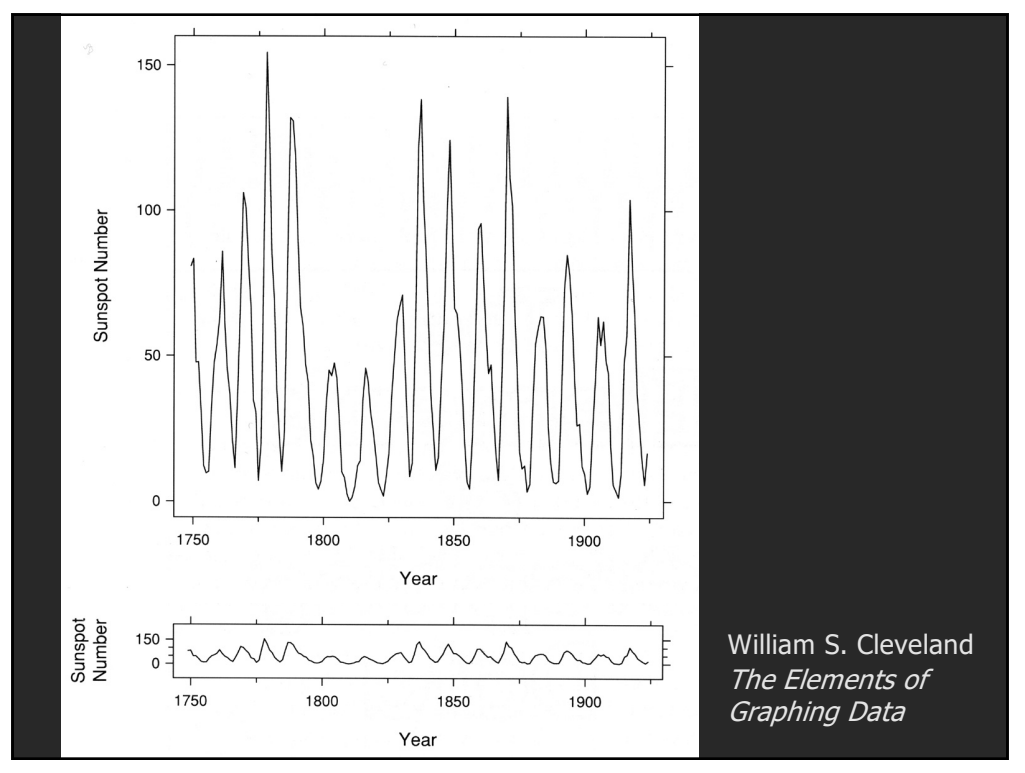

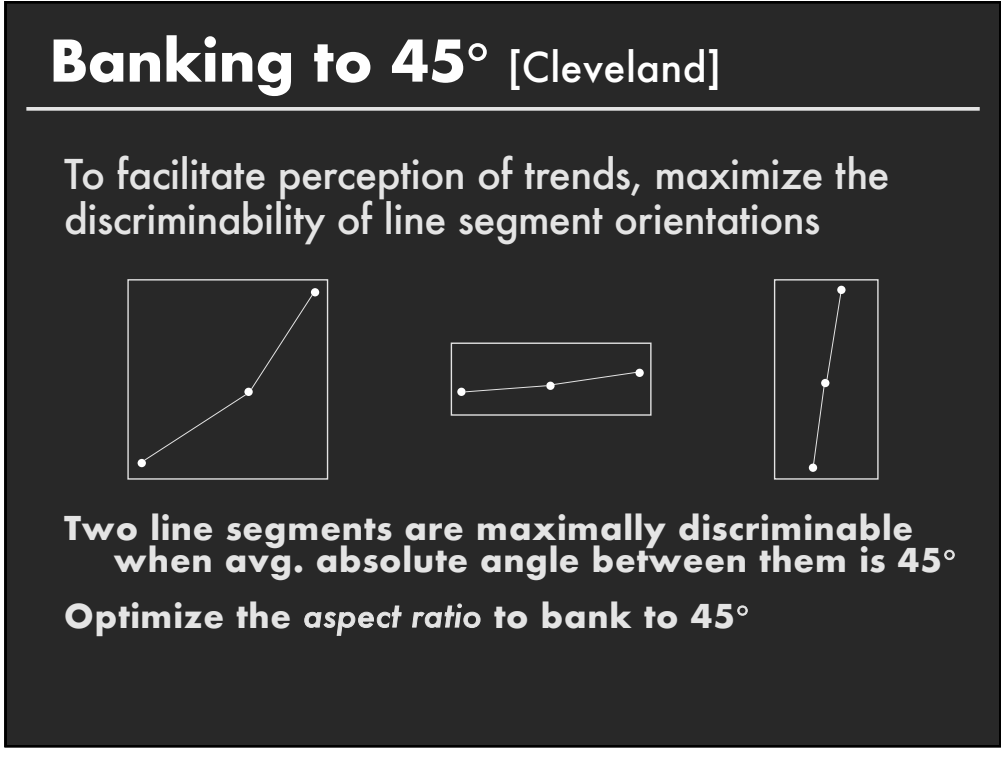

## **Aspect-ratio banking techniques**

**Median-Absolute-Slope**

**Average-Absolute-Slope**

**Average-Absolute-Orientation Unweighted**

$$
\sum_{i} \frac{|\theta_i(\alpha)|}{n} = 45^{\circ}
$$

**Weighted**

$$
\frac{\sum_{i} |\theta_{i}(\alpha)| l_{i}(\alpha)}{\sum_{i} l_{i}(\alpha)} = 45^{\circ}
$$

**Max-Orientation-Resolution Global (over all i, j s.t. i#j)**  $\alpha$  = median |  $s_i | R_x / R_y$   $\alpha$  = mean |  $s_i | R_x / R_y$ **Has Closed Form Solution**

$$
\sum_{i,j} \sum_{j} |\theta_i(\alpha) - \theta_j(\alpha)|^2
$$

**Local (over adjacent segments)**

$$
\sum_i |\theta_i(\alpha) - \theta_{i+1}(\alpha)|^2
$$

**Requires Iterative Optimization**

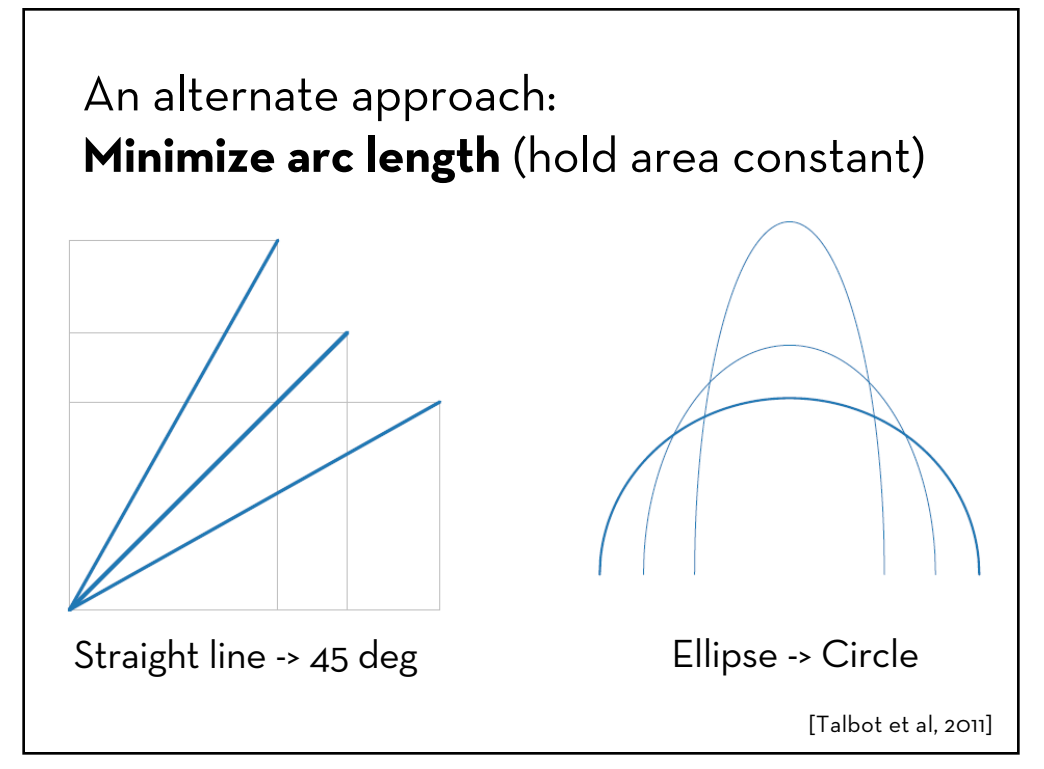

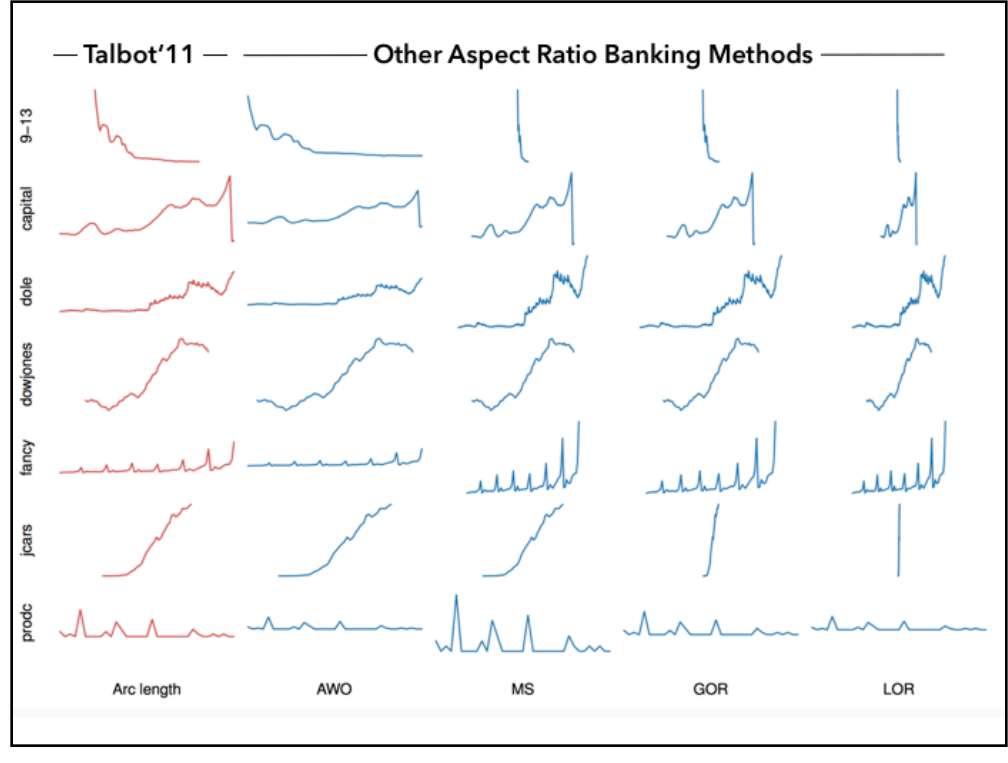

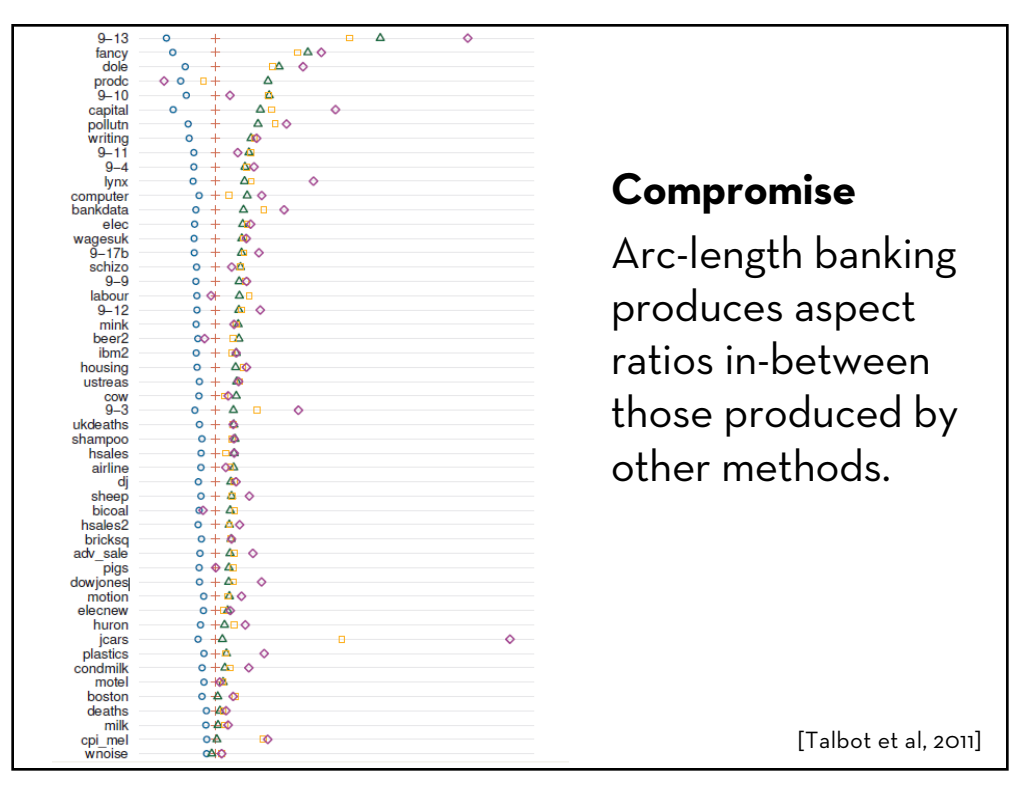

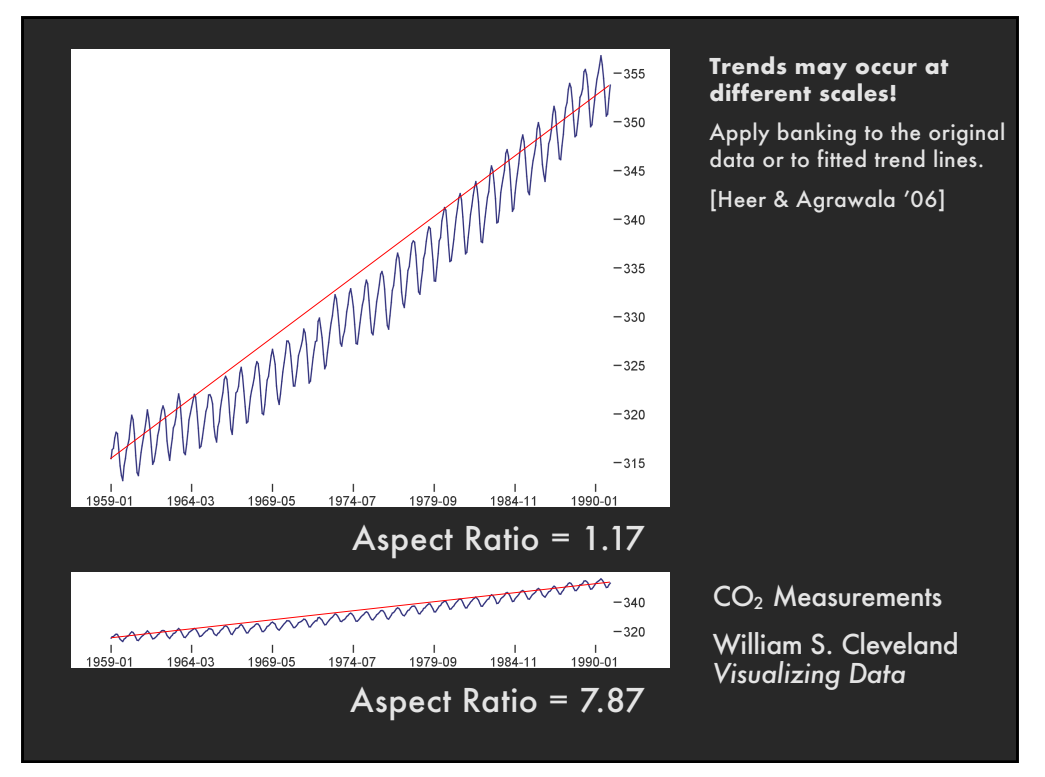

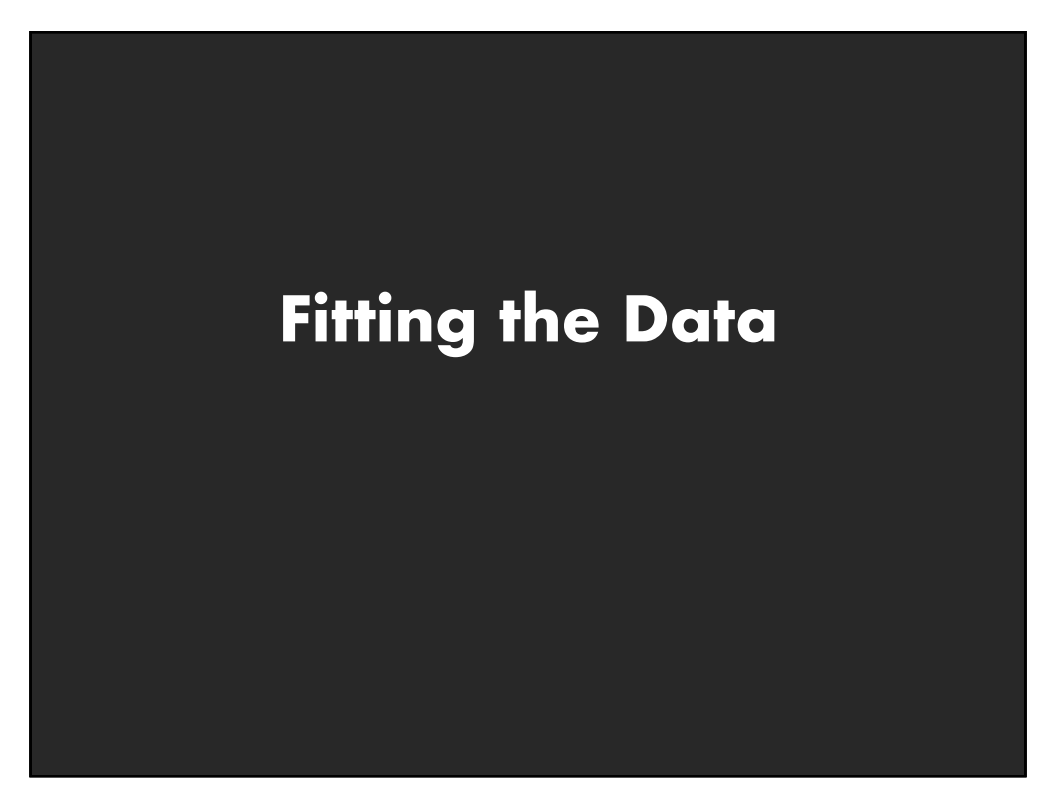

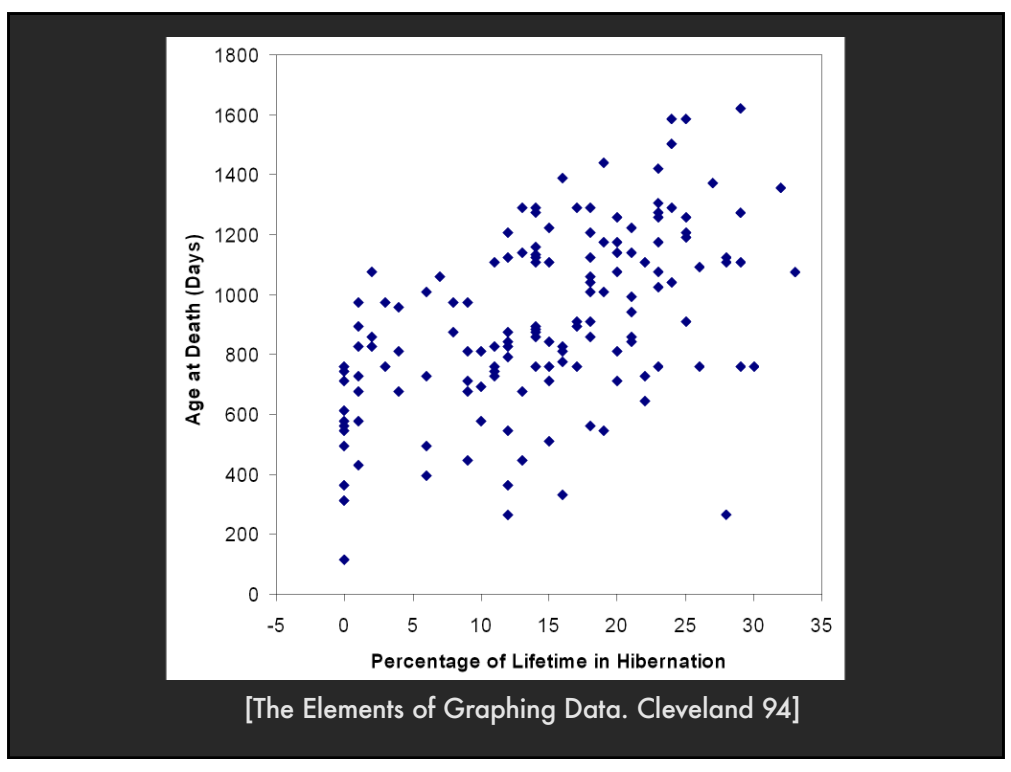

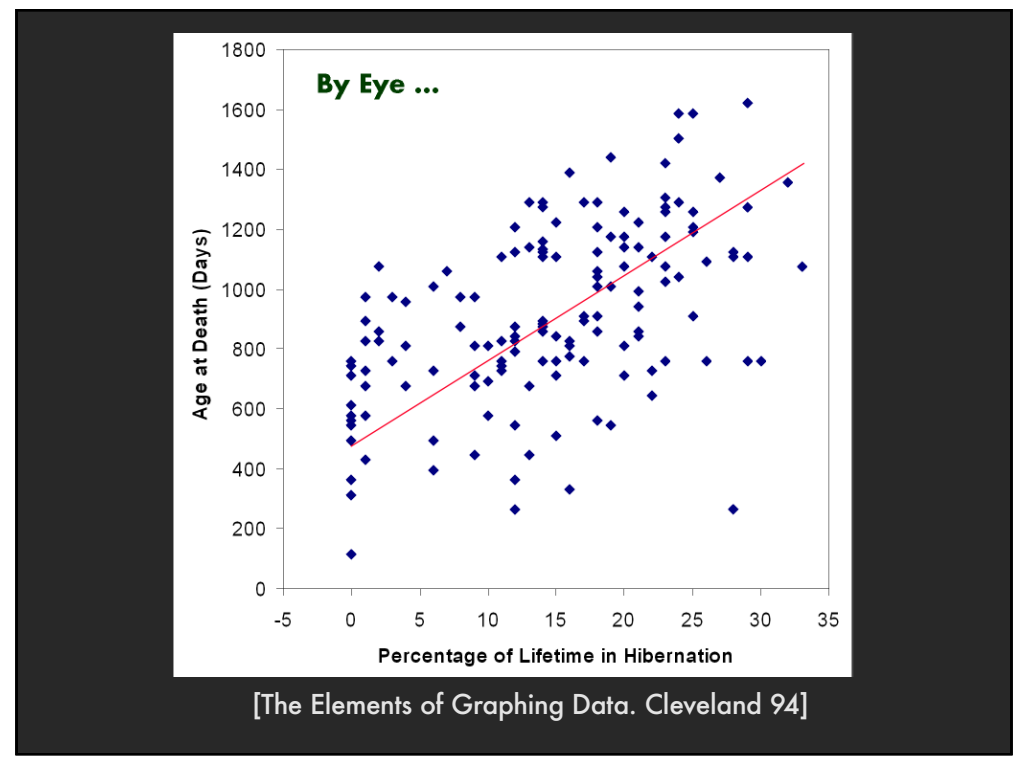

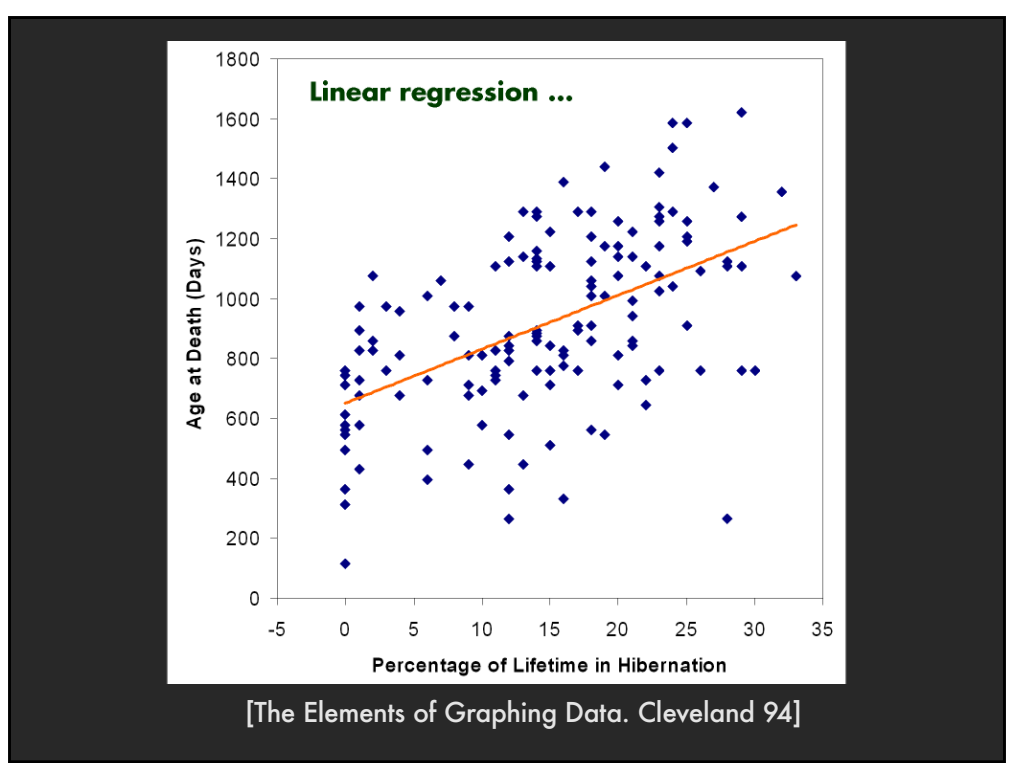

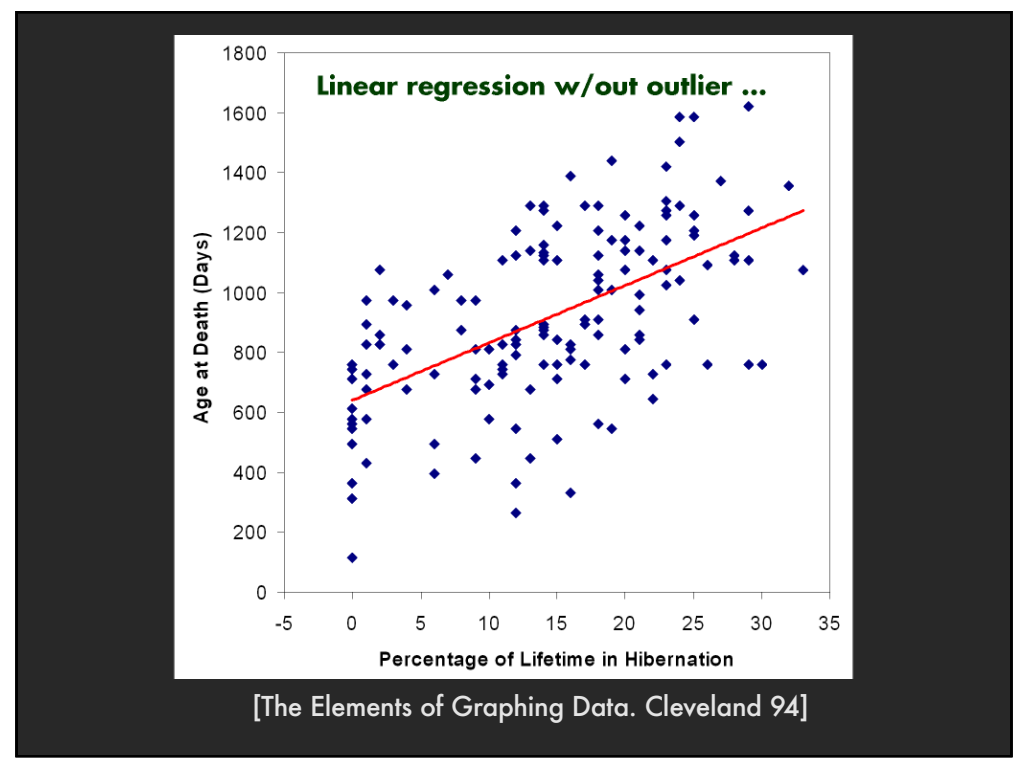

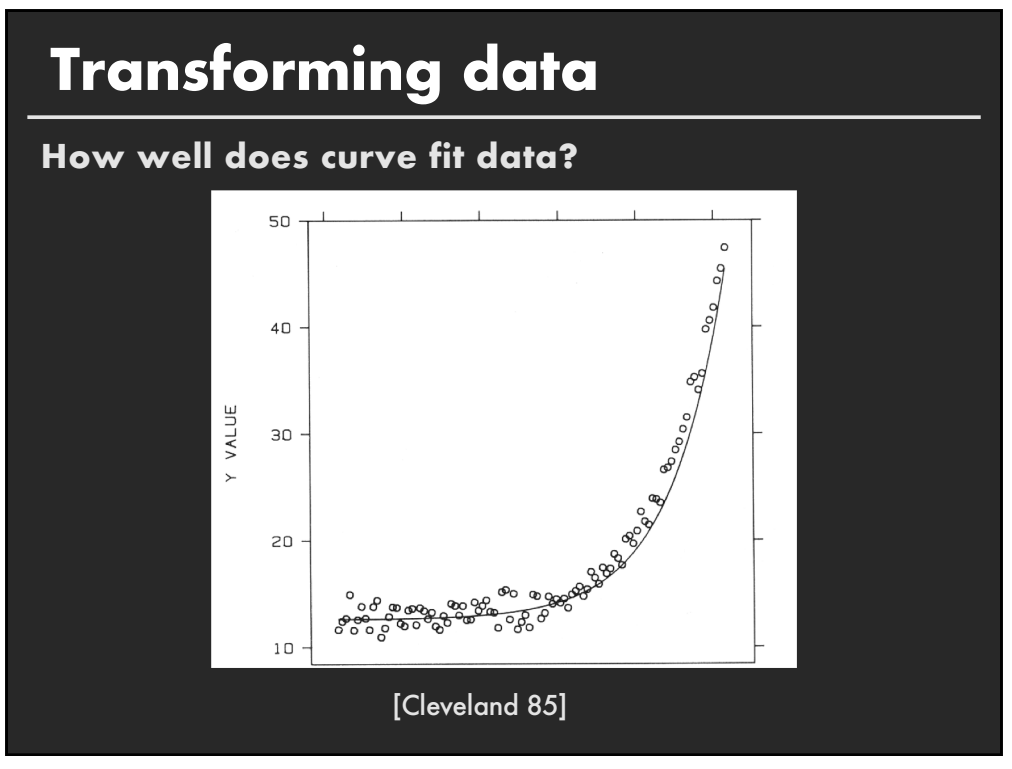

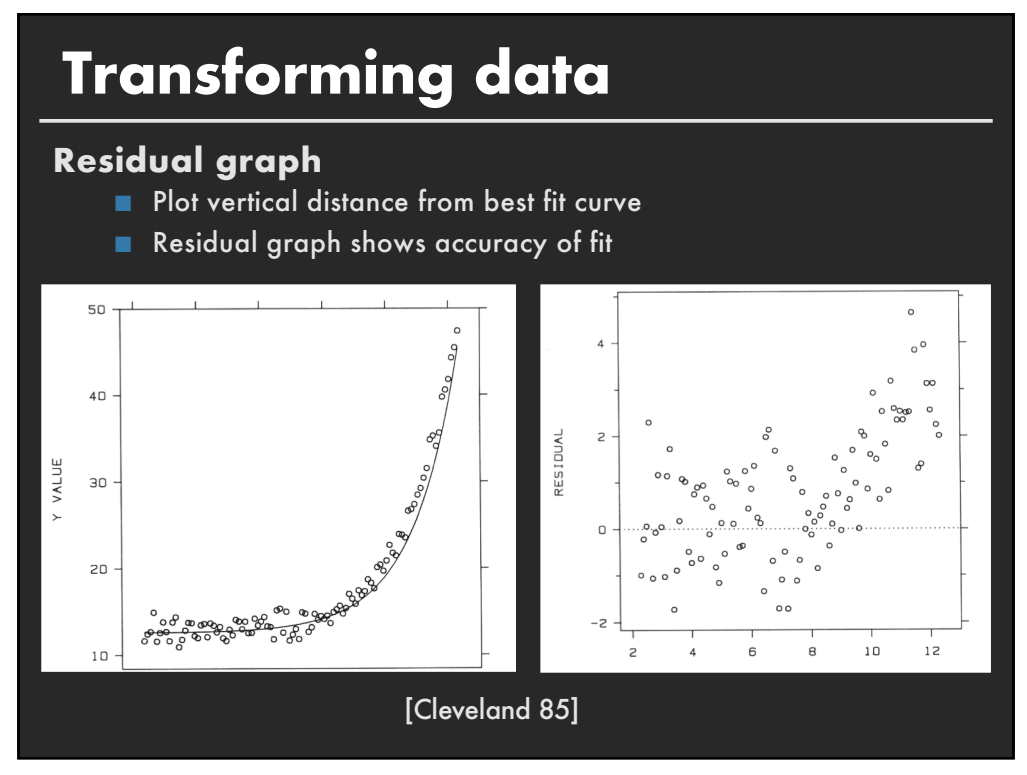

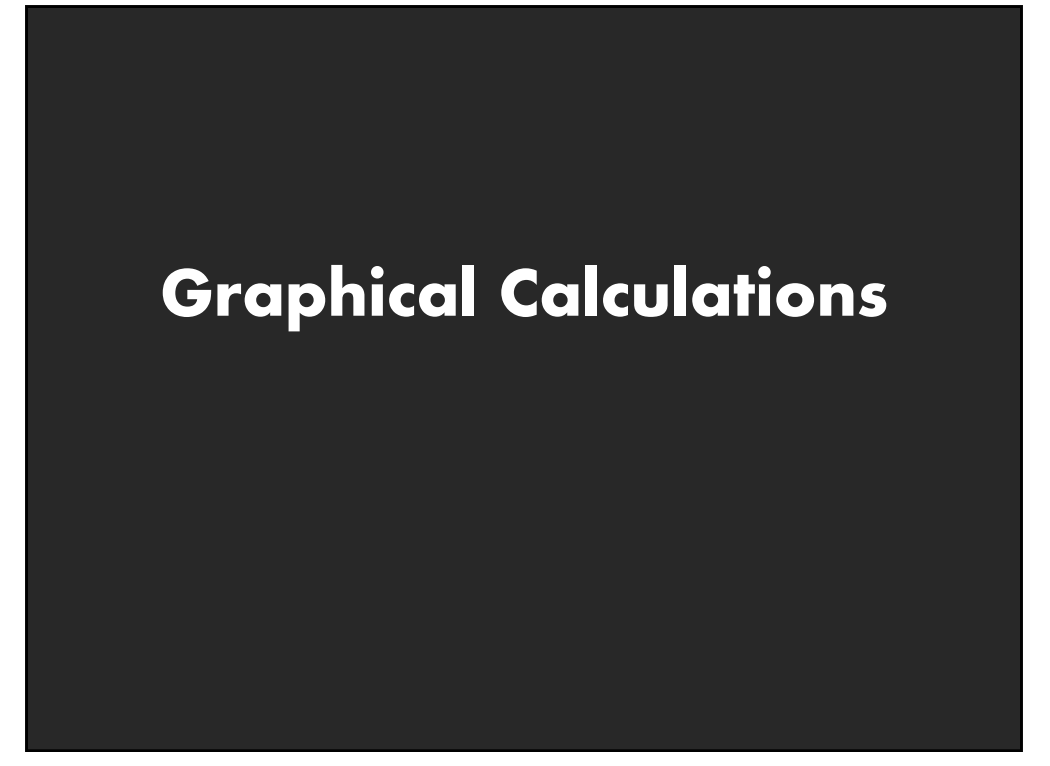

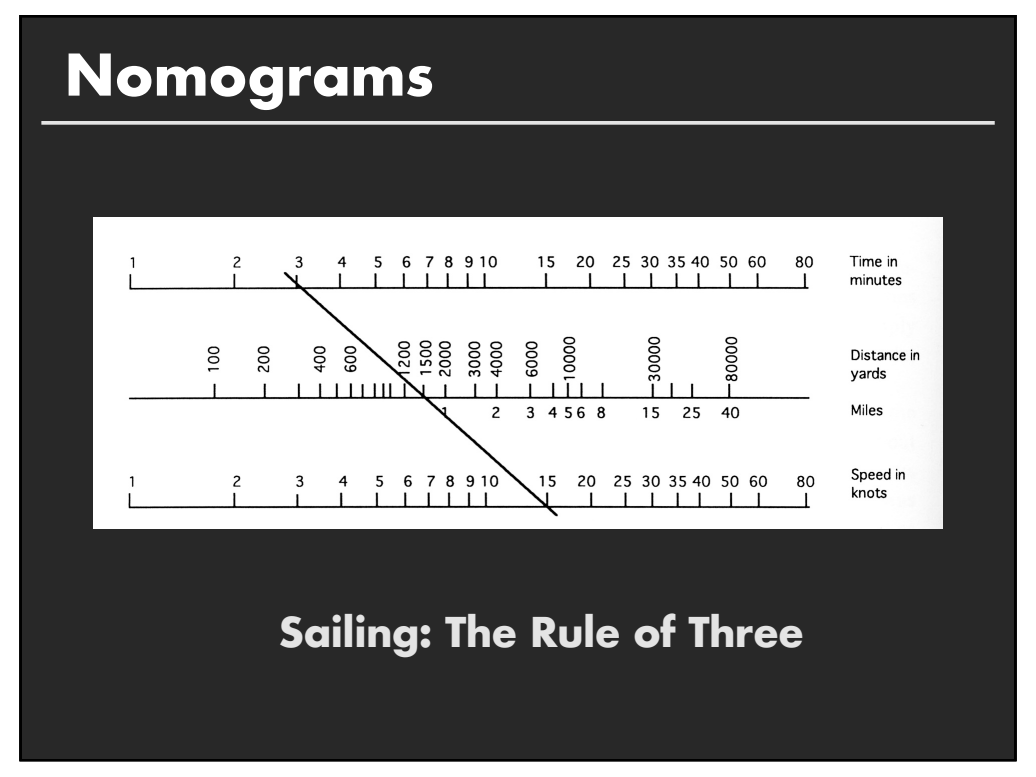

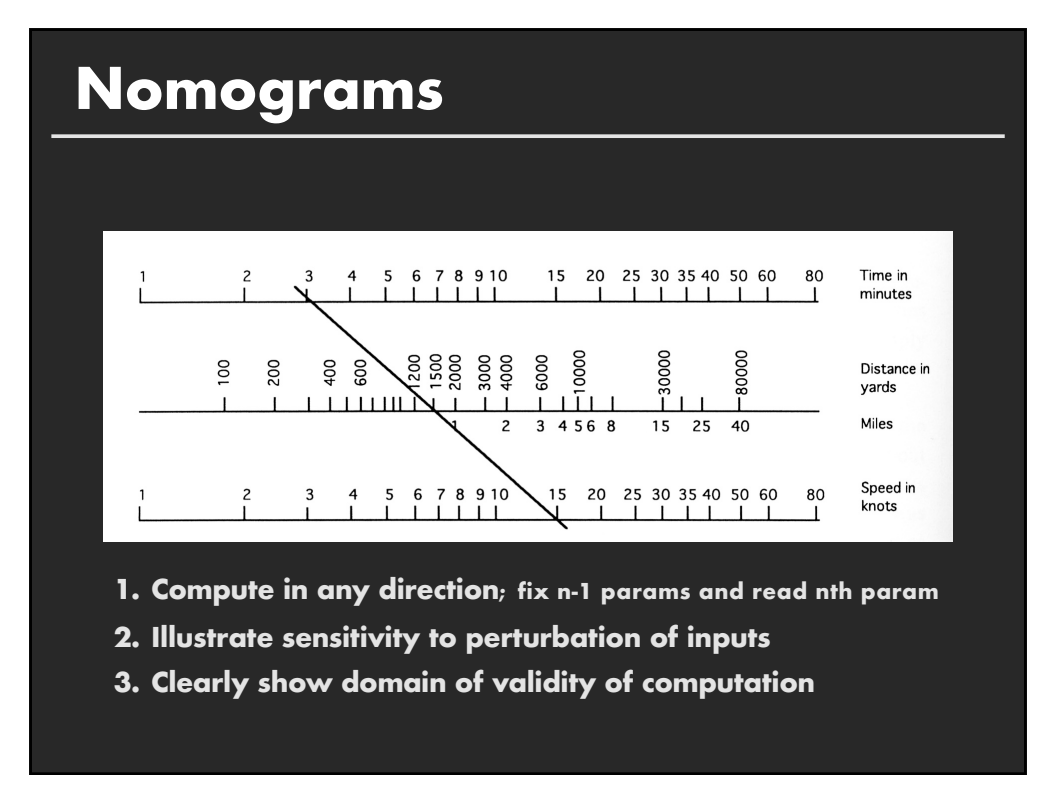

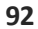

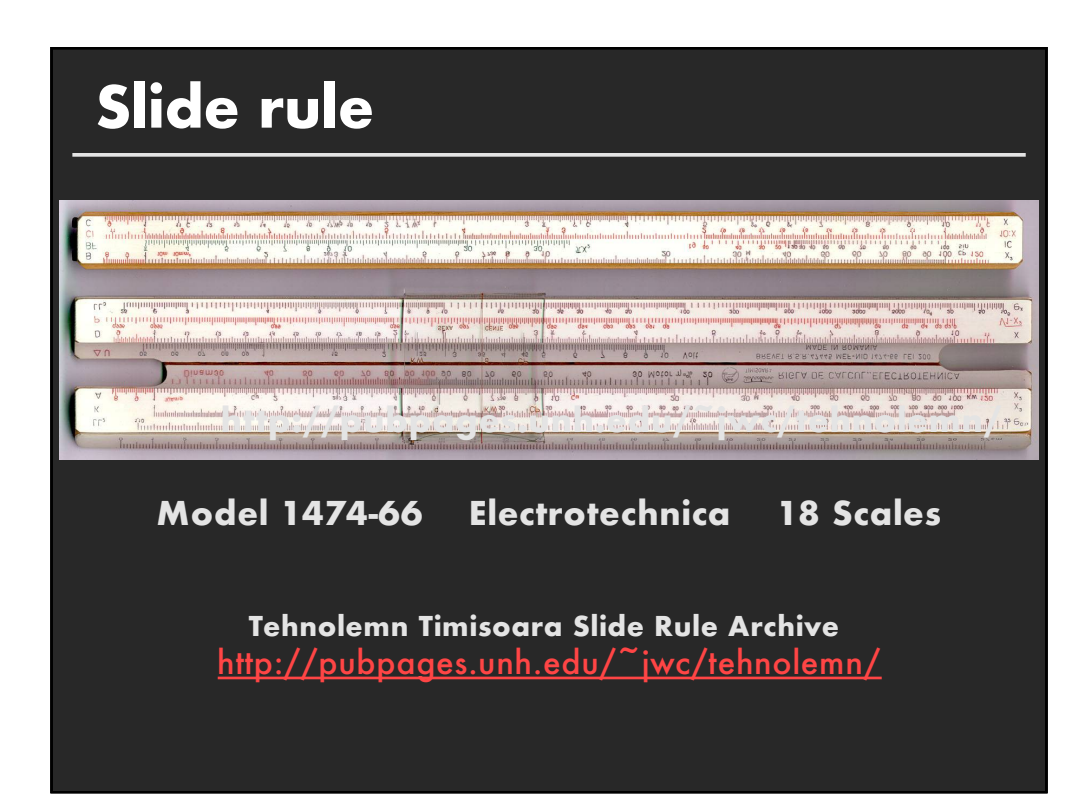

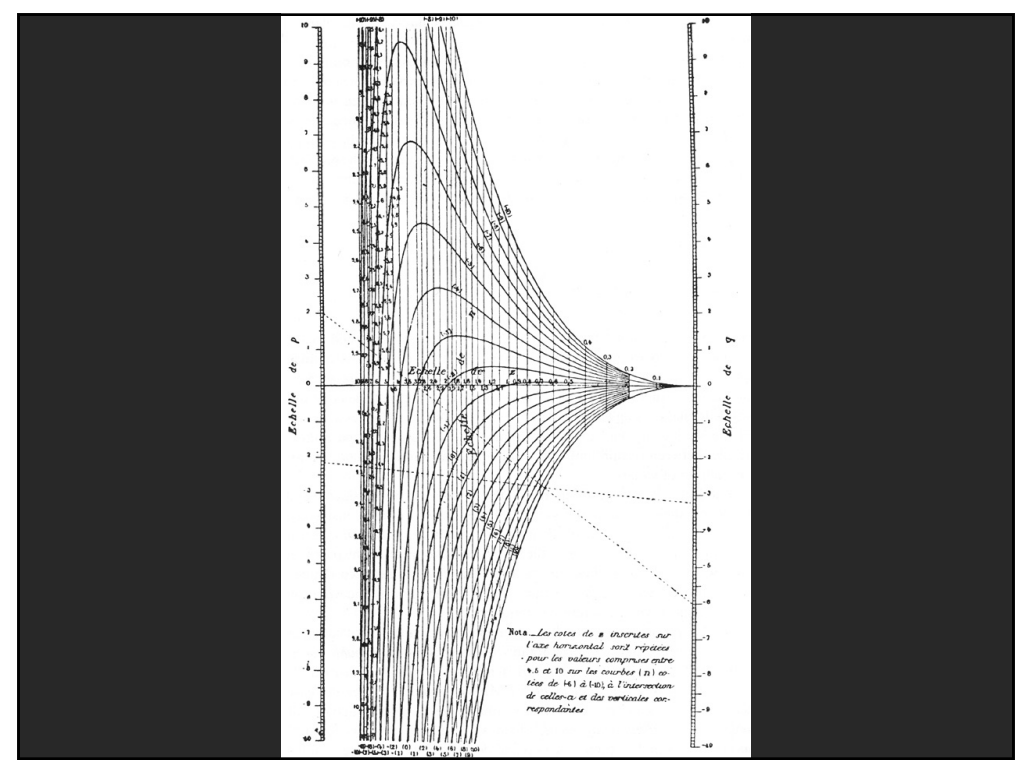

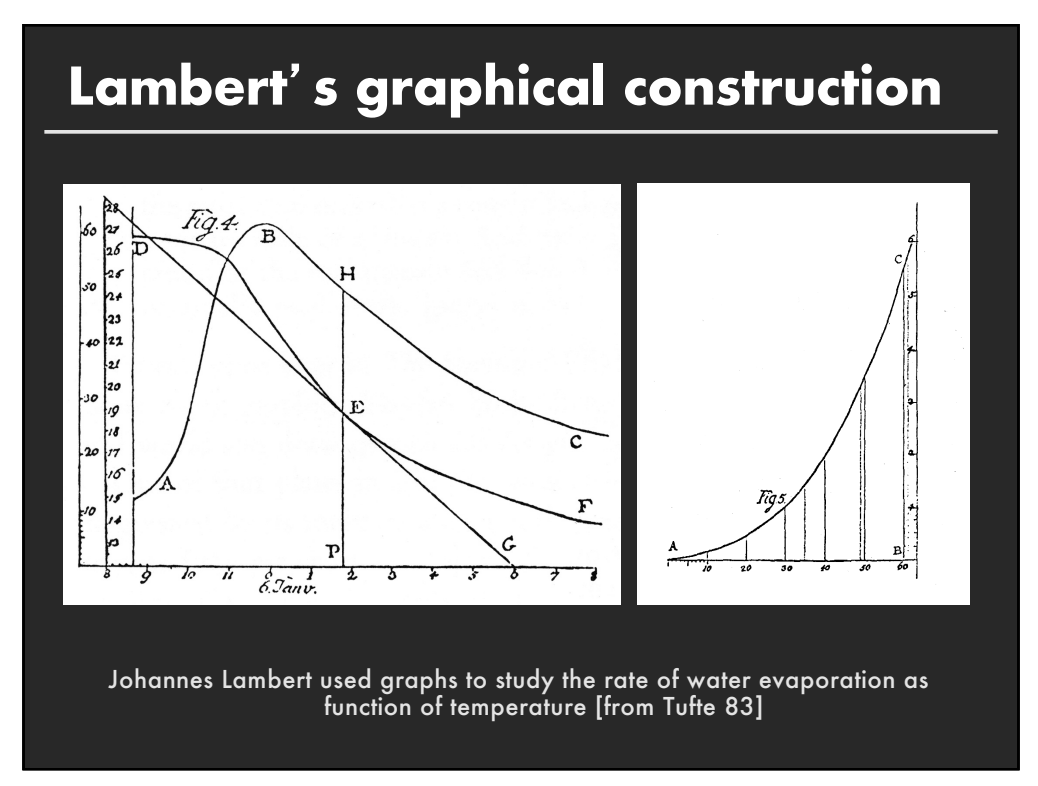

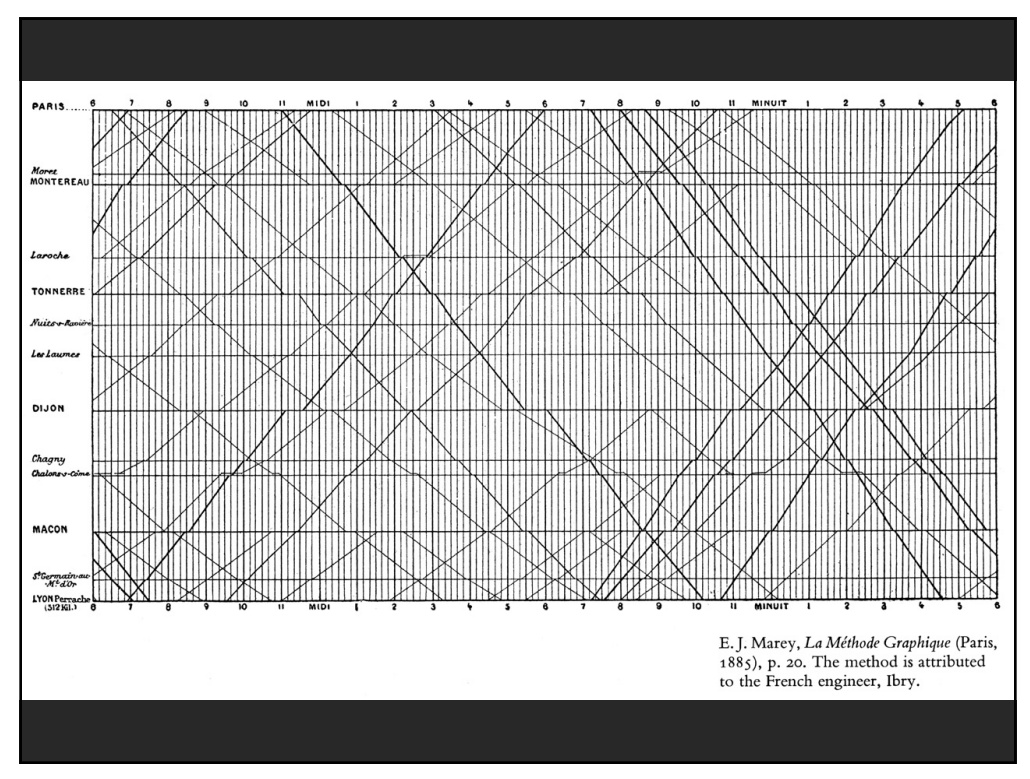

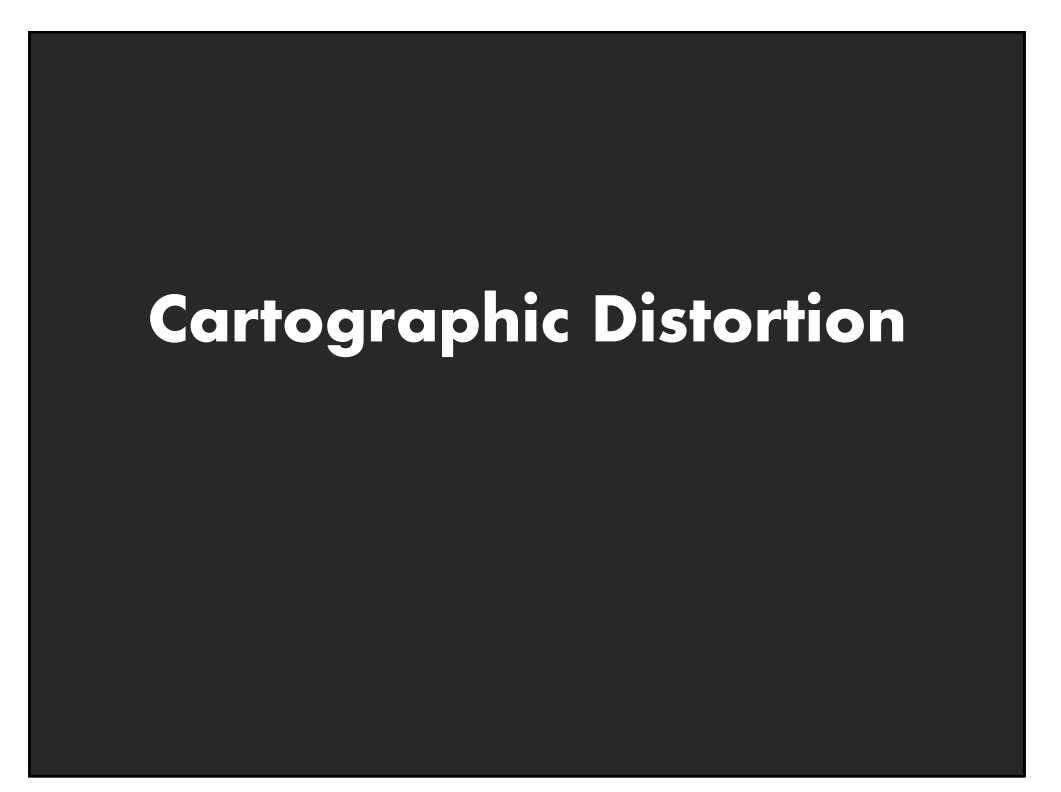

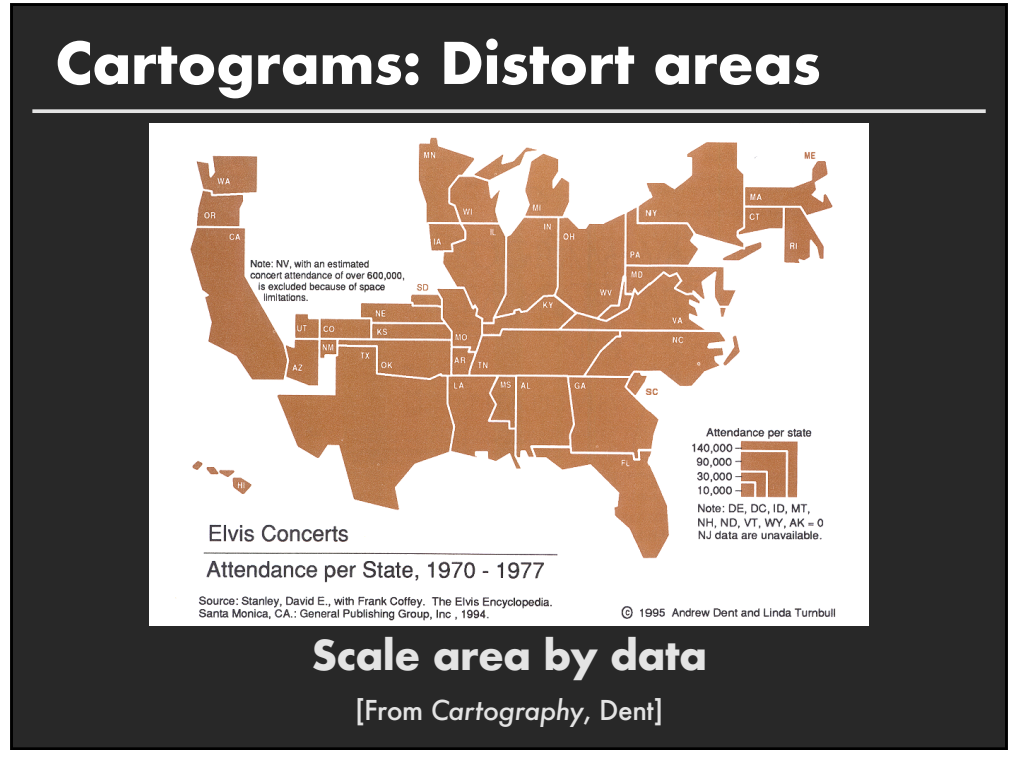

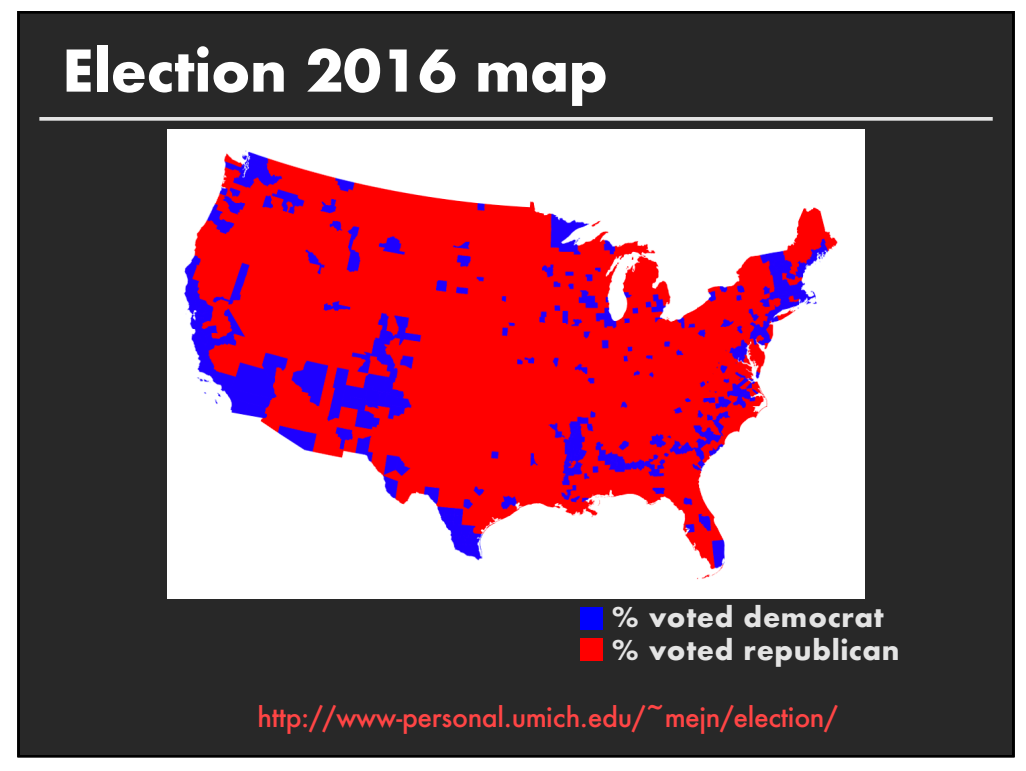

![](_page_30_Figure_0.jpeg)

![](_page_30_Figure_2.jpeg)

![](_page_31_Figure_0.jpeg)

![](_page_31_Figure_2.jpeg)

![](_page_32_Figure_0.jpeg)

![](_page_32_Figure_2.jpeg)

![](_page_33_Figure_0.jpeg)

![](_page_33_Figure_2.jpeg)

# **New York Times Election 2016**

### 2016 Electoral Map Forecast

The Upshot's forecast for the presidential race, based on the latest national and state polls. By JOSH KATZ and ADAM PEARCE UPDATED November 2, 2016

![](_page_34_Figure_3.jpeg)

![](_page_34_Figure_5.jpeg)

![](_page_35_Figure_0.jpeg)

![](_page_35_Figure_2.jpeg)

![](_page_36_Figure_0.jpeg)

![](_page_36_Picture_2.jpeg)

![](_page_37_Figure_0.jpeg)

![](_page_37_Figure_2.jpeg)

## **Summary**

- **E** Space is the most important visual encoding
- ! Geometric properties of spatial transforms support geometric reasoning
- **B** Show data with as much resolution as possible
- **Use distortions to emphasize important information**